**الجمهورية الجزائرية الديمقراطية الشعبية** 

**République Algérienne Démocratique et Populaire Ministère de l'enseignement Supérieur et de la Recherche scientifique**

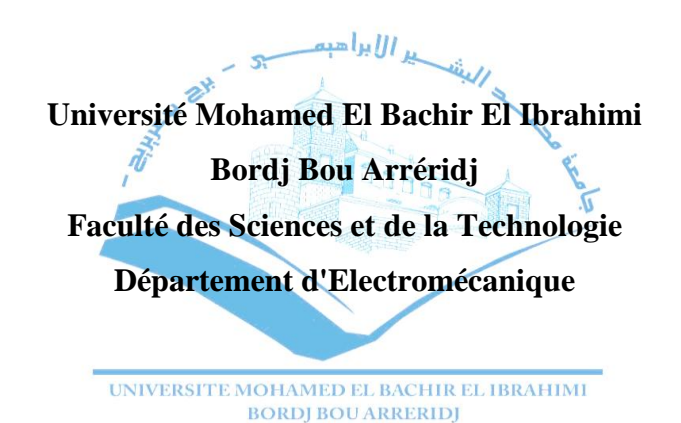

**Réf:**…………

## **Mémoire de Fin d'Etudes**

**En vue de l'obtention du diplôme:**

## **MASTER**

**Filière : Electromécanique**

**Option :** Commande électrique

## *Thème*

## COMMENDE STOCHASTIQUE DE LA MACHINE ASYNCHRONE

**Présenté par :** -Bachar Azzouz - Mani Hichem

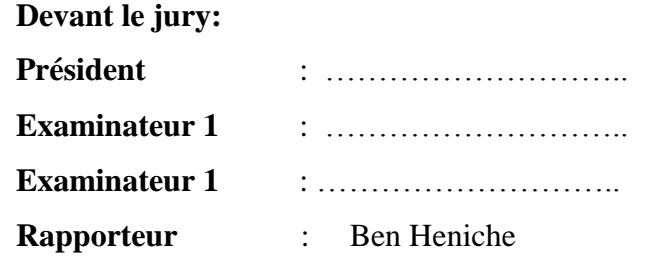

**Université de Bordj Bou Arreridj Examinateur 1** : ……………………….. Université de Bordj Bou Arreridj **Examinateur 1** : ……………………….. Université de Bordj Bou Arreridj Université de Bordj Bou Arreridj

**Année Universitaire 2020/2021**

#### **Dédicaces**

Louange à **« Allah »** le tout puissant, prière et salut sur le prophète Mohamed.

Nous tenons à remercier **« Allah »** qui nous a donné la force et la puissance d'accomplir ce travail et c'est grâce à lui que nous sommes arrivés à ce niveau.

Nous dédions ce présent travail à :

Nos pères et nos mères pour leurs sacrifices consentis à notre égard.

Nos frères et sœurs pour leurs encouragements et tous les membres de nos deux grandes familles.

Tous nos ami(e)s.

Toute personne ayant participé de près ou de loin à l'élaboration de ce travail.

**Bachar** et **Mani**

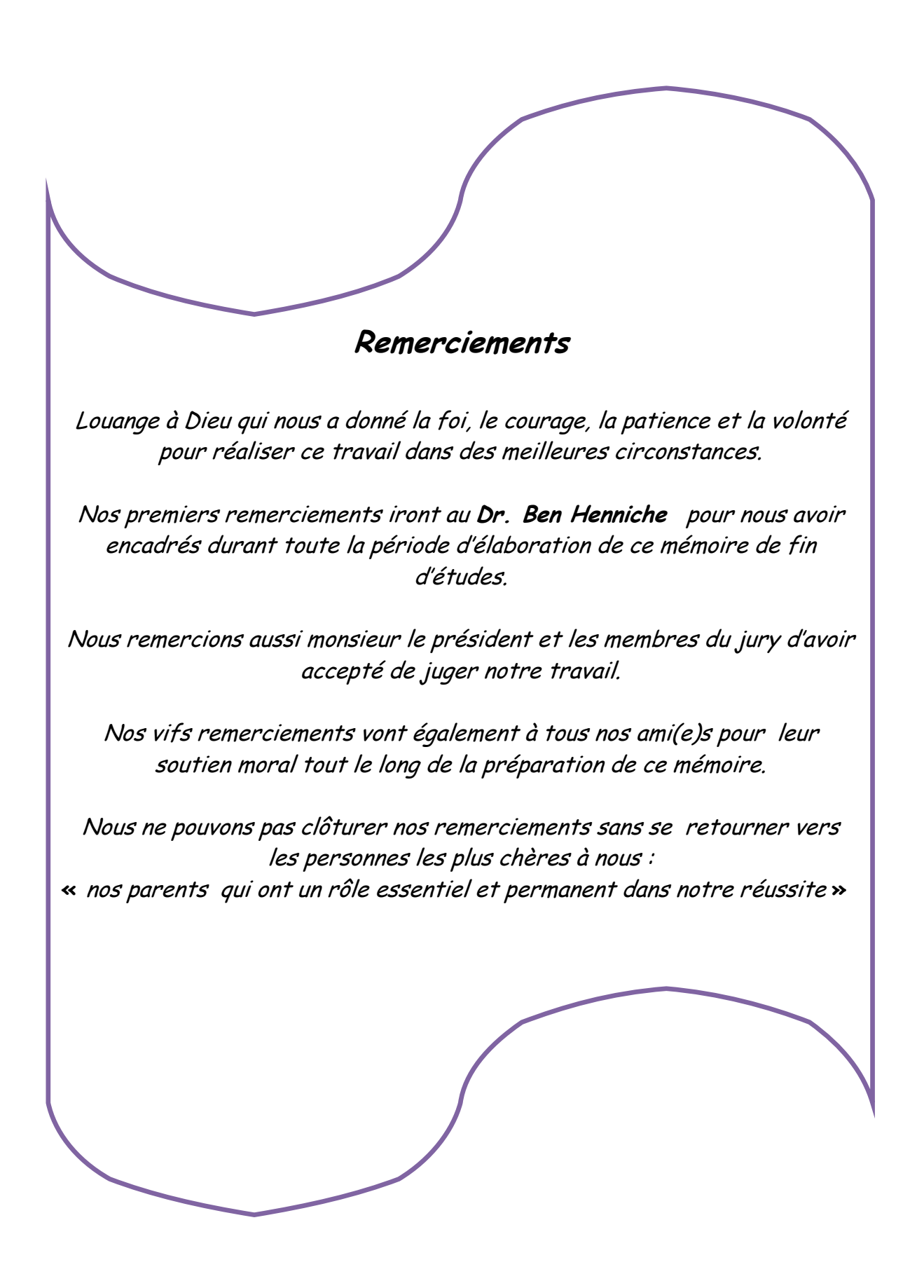

#### **Résumé:**

La machine asynchrone est le choix par excellence pour plusieurs applications industrielles vues sa fiabilité, sa robustesse et son coût de fabrication relativement bas. Cependant elle présente des difficultés au niveau de la commande à cause de sa forte non linéarité due au couplage entre le flux et le couple. Le travail présenté dans ce mémoire a pour objectif d"apporter une contribution à la commande et l"observation des machines asynchrones destinées à l"entrainement électrique. Dans la première partie, on a présente la commande véctoriele de la machin asynchron s"appuie , qui propose une analyse et une synthèse séquentielle par l"utilisation des fonctions de Lyapunov locales, ainsi qu"une variante de cette commande utilisant l"action intégral. Des tests de robustesse de ces commandes vis-à-vis des variations paramétriques du moteur et le couple de charge sont effectués. Une deuxième partie est consacrée à l"observation du filtre de kalman du moteur asynchrone, basé sur l"observateur à grand gain. Les résultats obtenus s'avèrent très satisfaisants tant en régime transitoire qu'en régime permanent.

**Mots clés :** Moteur Asynchrone, Théorie de Lyapunov,filtre de kalman

#### **ملخص :**

يعتبر المحرك الكهربائي اللاتزامني من أكثر الآلات استخداما في التطبيقات الصناعية بسبب موثوقيتها وقوتها وتكلفة تصنيعها المنخفضة نسبيًّا. ومع ذلكٌ ، فإنه يمثّل صعوبات على مستوى التحكم بسبب عدم خطيته القوية بسبب الاقتران بين التدفق وعزم الدوران. يهدف العمل المقدم في هذه الأطروحة إلى المساهمة في التحكم ومراقبة الألات غير المنز امنة المخصصة للمحرك الكهربائي. في الجزء الأول ، قدمنا تقنية commande véctoriele القي تـُعتَمد على استعمال نظرية ، Lyapunov ، تم إجراء اختبارات المتانة لعناصر التحكم هذه فيما يتعلّق بالتغيرات البارامترية للمحرك وعزم دوران الحمل. الجزء الثاني مخصص لمر اقبة مرشح كالمان للمحرك غير المتزامن ، بناءً على مراقب الكسب العالي. أثبتت النتائج التي تم الحصول عليها أنها مرضية للغاية في كل من الظروف المؤقتة والثابتة. **الكلمات المفتاحية:** المحرك الالتزامني ،نظرية Lyapunov ، مرشح كالمان.،

#### **Liste des Symboles :**

 $\boldsymbol{\varphi}_s$ : Flux statorique.

- $\varphi_r$ : Flux rotorique.
- $\varphi_{rd} \varphi_{rq}$ : Flux rotorique dans le référentiel (d,q).

 $\varphi_{r\alpha} \varphi_{r\beta}$ : Flux rotorique dans le référentiel (α,β).

 $f_s$ : Fréquence statorique.

 $V_s$ : Tension statorique.

 $V_{rd}V_{rq}$ : Tension statorique dans le référentiel (d,q).

 $V_{sa}V_{s0}$ : Tension statorique dans le référentiel  $(\alpha,\beta)$ .

 $i_r$ : Courant rotorique.

 $i_s$ : Courant statorique.

 $i_{sd}$  i<sub>sq</sub> : Courant statorique dans le référentiel (d,q).

D ;q : Axe correspondants au référentiel lié au champ tournant .

 $\omega_r$ : Vitesse électrique du rotor.

 $\omega_{s}$ : Vitesse électrique du statorique.

 $\omega_{gl}:$  Vitesse de glissement.

Ω : Vitesse mécanique du rotor .

P : Nombre de paire de pôle .

 $C_e$ : Couple électromagnétique.

 $C_r$ : Couple résistant imposé à l'arbre de la machine.

 $C_{\nu \circ f}$ : Commande vectorielle par orientation du flux.

J : Moment d"inertie de la partie tournante .

M : Inductance cyclique mutuelle stator-rotor .

 $L_s L_r$ : Inductance cyclique propre statorique et rotorique par phase.

 $R_s R_r$ : Résistances par phase du stator et du rotor.

 $T_r$ : Constante de temps rotorique.

 $T_s$ : Constante de temps statorique.

 $\sigma$ : Coefficient de dispersion total.

## **Liste des figures**

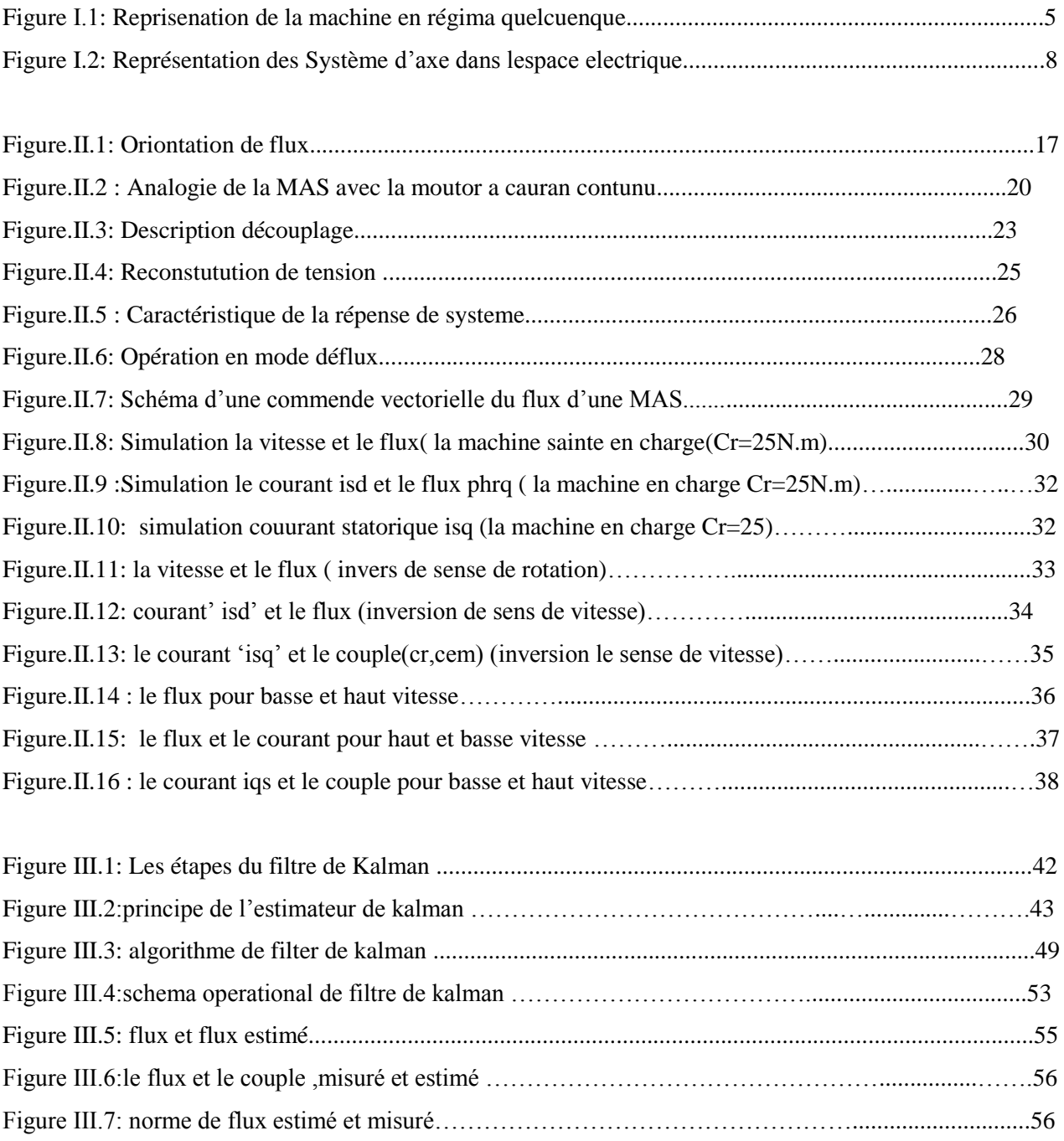

### **SOMMAIRE :**

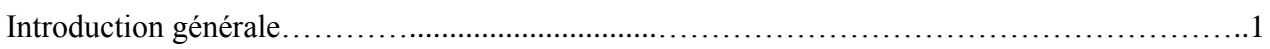

### **Chapitre I :**

#### **Modélisation de la machine asynchrone**

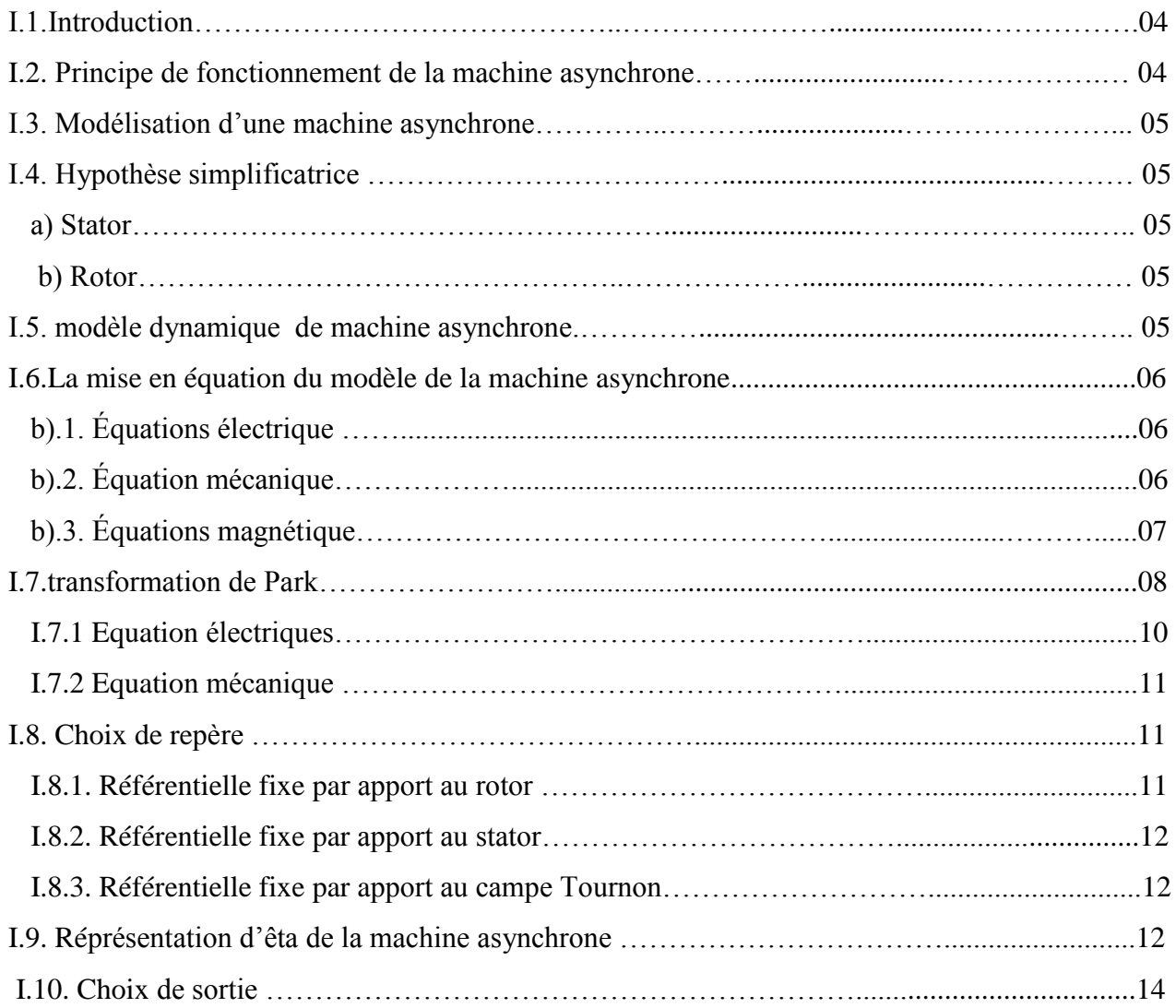

## **Chapitre II :**

#### **Commande vectorielle**

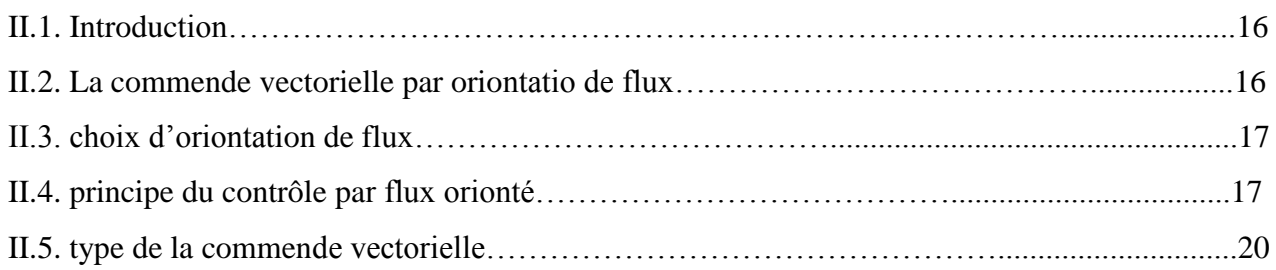

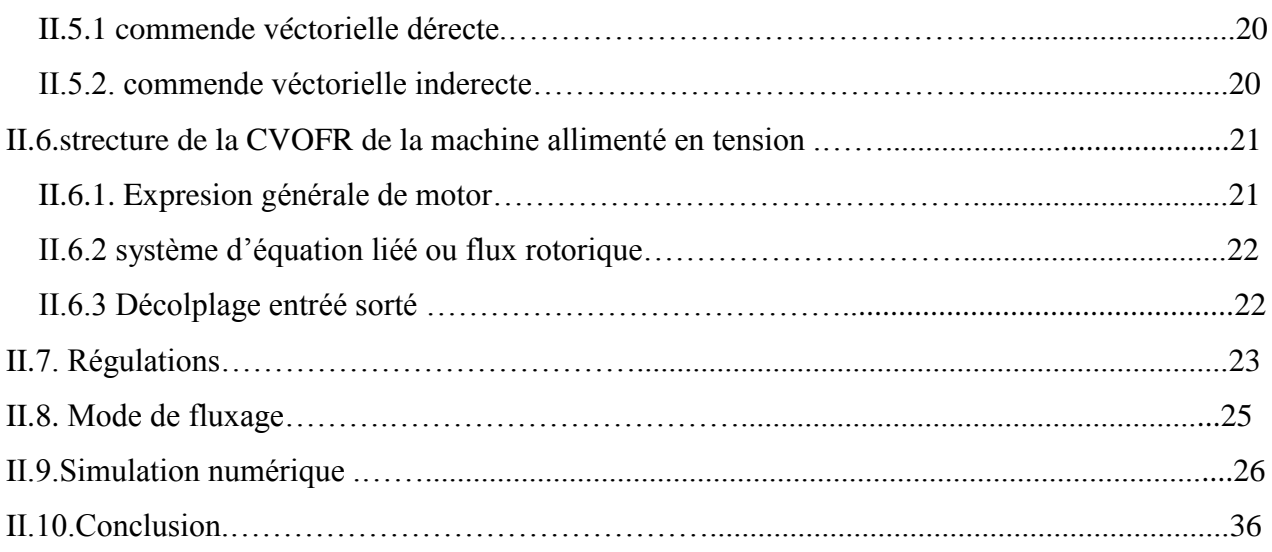

## Chapitre III :

#### Filtre de kalman

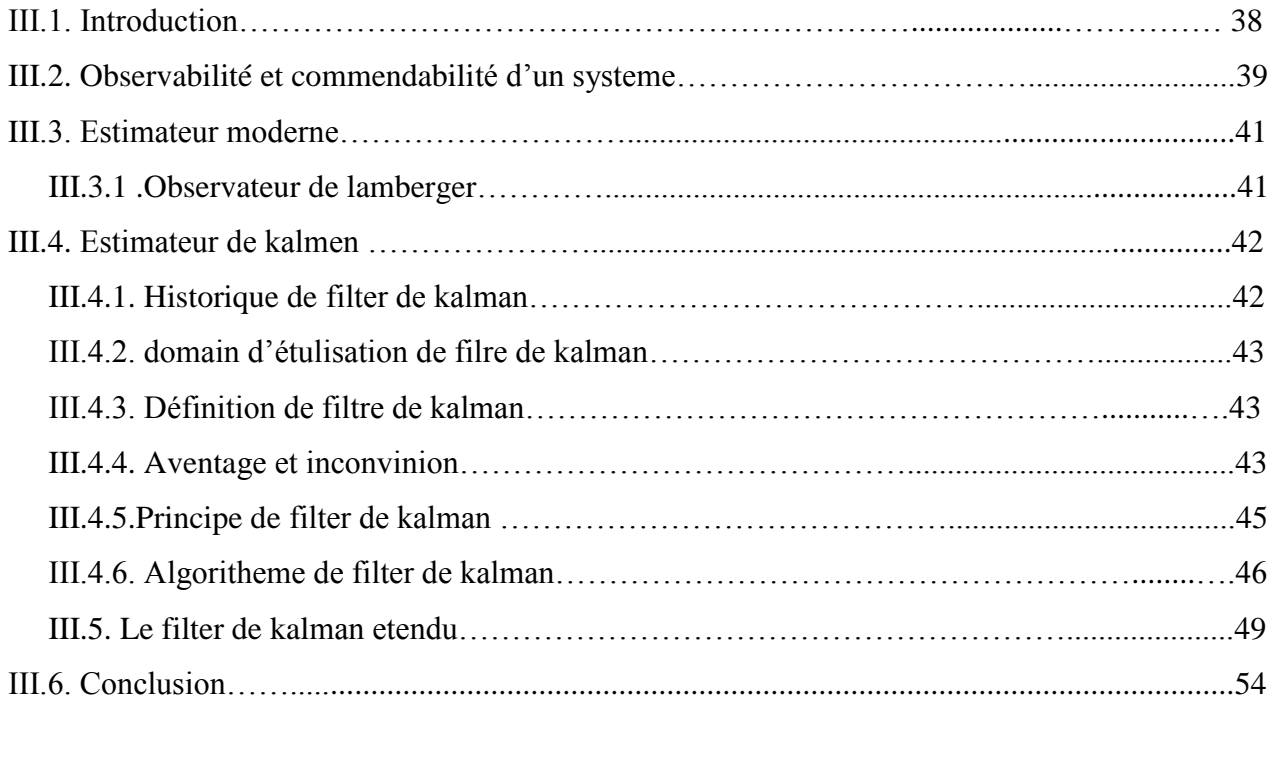

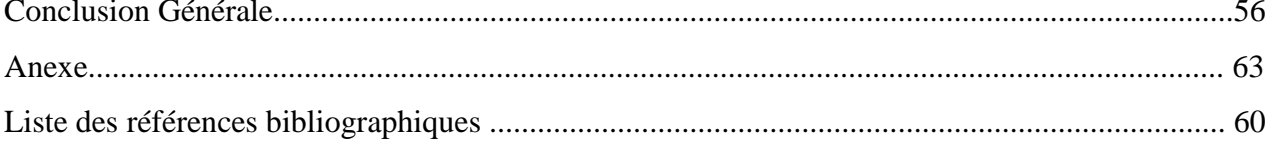

# **Introducion Générale**

#### **Introducion Générale :**

 Les machines asynchrones, de par leur robustesse et leur rapport poids/puissance, sont largement utilisées en milieu industriel.

 Pour faire l"étude de la machine asynchrone (MAS), il est indispensable de réaliser un modèle aussi précis que possible afin qu"il puisse s"approcher de la réalité. La conception d"une chaine de commande passe par une phase de modélisation afin de dimensionner et valider les stratégies retenues.

 L"élaboration d"une commande de la MAS nécessite une information sur les grandeurs à réguler qui sont les courants électriques, les flux rotoriques et la vitesse mécanique. Ces grandeurs sont souvent difficilement accessibles pour des raisons techniques (flux) ou pour des problèmes de coût (vitesse). La commande de la machine asynchrone sans capteurs de vitesse et de flux devient un axe de développement et de recherche industriellefondamentale. Dans le but de réduire le coût de cette commande, notamment pour les moteurs où ces capteurs coûtent plus cher que le moteur lui- même, il serait donc plus judicieux d"éliminer ces capteurs. Dans notre travail l"estimation des ces grandeurs sera effectuée à l"aide de t filtre de Kalman étendu à la vitesse.

 En effet, dans ce travail, on appliquera le filtre de Kalman étendu à la vitesse sur la machine asynchrone triphasée pour l'estimation des courants statoriques, des flux rotoriques et de la vitesse mécanique et cela expérimentalement,Ce mémoire est structuré de la manière suivante :

 Dans le chapitre, une brève description de la machine asynchrone et de son principe de fonctionnent .ensuit, on a présentée modèle mathématique de la machine asynchrone alimentée en tension triphasé, la complexité de ce modèle a été réduite pare un certain nombre d"hypothèses simplificatrices et par application de la transformation de Park , ce qui aboutit au modèle simplifie on présente la MAS avec ses différents constituants. Puis, on passera à sa modélisation dans le repère de Park.

 Dans le deuxième chapitre, nous avons présenté les concepts de base de la commande vectorielle et plus particulièrement la commande vectorielle par orientation du flux rotorique, cette commande assure le découplage nécessaire, permettant de séparer la commande du flux et celle du couple .

 On a commence par montrer comment calculer les différents régulateurs, puis on a effectue le test de robustesse pour la variation de vitesse, la charge et la variation. Les résultats montrent que la commande vectorielle est sensible à la variation .

 Dans le troisième chapitre , nous avens appliqué le filtre de kalman sur la MAS . L'observation ou l'estimation de l'état d'un système, est une nouvelle technique pour déterminer les grandeurs non mesurables à partir de la mesure des autres grandeurs disponible. Dans notre cas (machine asynchrone) la mesure des courants statoriques permet d"estimer les flux statorique ou rotorique ainsi les courants rotorique.

 Cette technique d"observation ou d"estimation permet de réaliser la commande de la machine asynchrone sans capteur, c"est-à-dire en se basant sur un algorithme d"estimation (capteur logiciel). Ce qui permet d'améliorer la fiabilité des systèmes d'entrainement et leur robustesse tout en diminuant leur coût. Pour les systèmes perturbés (ce qui est toujours le cas) par des bruits dont les propriétés stochastiques sont connus, le filtre prédicateur de Kalman est utilisé pour reconstruire les états non mesurables. Dans le cas contraire on utilise l"observateur déterministe de Luenberger.

# **Chapitre I :**

**Modélisation de la machine asynchrone**

### **I.1 Introdiction :**

Dans ce chapitre, nous présentons une modélisation de la machine asynchrone en vue de sa commande et de l"observation de son état interne. L"étude des comportements statiques et dynamiques de la machine asynchrone exige une bonne modélisation mathématique, décrivant au mieux son comportement et ceci dans le but d"élaborer des lois de commande adéquates pour un tel système physique [1]. Dans un souci de commande, nous présentons le modèle mathématique utilisé pour la machine asynchrone en vue de la synthèse d"observateurs et de lois de commande d´enveloppées tout au long de cette thèse. Pour plus de détails sur la modélisation de la machine asynchrone, nous suggérons au lecteur de consulter les références suivantes: [2-3], [4-5].

La machine asynchrone est de nature triphasée mais sous certaines hypotheses Simplificatrices, nous pouvons passer à une représentation diphasée équivalente, réduisant ainsi sa complexité du modèle.

#### **I.2 Principe de fonctionnement:**

La machine asynchrone triphasée comporte un stator fixe et un rotor mobile autour de l"axe de symétrie de la machine. Le stator est constitué schématiquement de trois bobinages décales de  $2\pi$  $\frac{\pi}{3}$  et alimentés par un système de tensions équilibrées de fréquence *f*.

Ces trois bobines créent un champ magnétique tournant à la vitesse de synchronisme  $\frac{\omega_s}{p}$  ou  $\frac{2\pi f}{p}$ p qui se répartit sinusoïdalement dans l"entrefer de la machine. La vitesse de rotation synchrone du champ magnétique tournant en  $\frac{T_r}{s}$  et  $\frac{f}{p}$  $\frac{y}{p}$  'p'étant le nombre de paires de pôles.

Dans le cas d'une machine asynchrone a cage d'écureuil, le rotor est constitué par un ensemble de barres longitudinales court-circuitées par deux anneaux et n"est pas accessible de l"extérieur. Ce fait explique sa robustesse par rapport aux autres machines électriques, mais aussi les difficultés rencontrées pour la commander. Par la suite, on considère que le rotor en court-circuit est équivalent à un enroulement triphasé. Quand le rotor tourne à la vitesse Ω, les courants rotoriques ont pour pulsation $\omega_{\rm s} - \omega$ .

Si  $\omega = \omega_s$  le rotor serai soumis a un champ fixe dans son espace, avec pour conséquence la nullité des courants induits et du couple électromagnétique. On parle alors de synchronisme. Ainsi la vitesse du rotor Ω est nécessairement inferieur à  $\frac{\omega_s}{p}$  en fonctionnement normal. La différence  $\omega_s$  $-\omega$  est appelé pulsation de glissement et donne une image du couple.

#### **I.3 Modélisation de la machine asynchrone :**

La modélisation est la description mathématique d'un processus technique d'un système, c'est une étape primordiale dans l"étude des machines électriques. Les phénomènes électromagnétiques dans la machine asynchrone sont généralement très complexes et leurs formulations mathématiques est difficile, la mise en équation d"une machine est basée sur les outils mathématiques simplificateurs représentés par la transformation de Park, Clark et Concordia.

Dans notre étude nous utiliserons la transformation de Concordia pour sa simplicité et la facilité de son modèle .

#### **I.4 Hypothèses simplificatrices :**

Pour entamer cette modélisation, il est impératif d"émettre les hypothèses suivantes:

- entrefer constant .
- En absence du neutre le courant homopolaire est nul .
- parfaite symétrie de construction épaisseur de l"entrefer est constante.
- circuit magnétique non saturé et à perméabilité constante.
- Pertes ferromagnétiques négligeables.
- effet des encoches néglige.
- l'influence de l'effet de peau et de l'échauffement sur les caractéristiques n'est pas prise en compte

#### **I.5. Modèle dynamique de la machine asynchrone :**

Le moteur asynchrone à cage d"écureuil étudié dans notre cas est une machine triphasée dont la

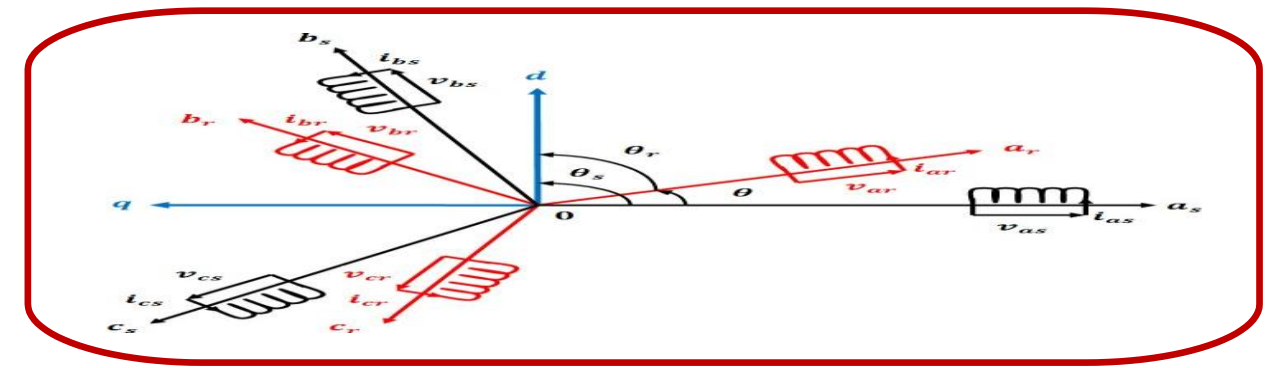

représentation des différents enroulements statoriques et rotoriques est donnée dans la figure (1.1).

 **Fig. I .1:** Représentation de la MAS en régime quelconque

#### **I.6 La Mise en équation du modèle de la machine :**

Le comportement de la machine est entièrement défini par trois types d'équations à savoir :

- $\triangleright$  les équations électriques .
- $\triangleright$  les équations magnétiques.
- $\triangleright$  l'équation mécanique.

La machine est équilibrée et couplée en étoile, ses équations s'écrivent sous la forme matricielle suivante **:**

#### **b).1Equation électrique :**

La loi de faraday permet d'écrire :

$$
V = Ri + \frac{d\varphi}{dt} \tag{I.1}
$$

Pour les trois phases statorique l"écriture matricielle condensée est comme suit:

$$
[V_{abc}] = \mathcal{R}[i_{abc}] + \frac{d}{dt}[\varphi_{abc}] \tag{1.2}
$$

Pour le stator :

$$
\begin{bmatrix} \n\nu as \\
\nu bs \\
\nu cs\n\end{bmatrix} = \begin{bmatrix} Rs & 0 & 0 \\
0 & Rs & 0 \\
0 & 0 & Rs\n\end{bmatrix} \cdot \begin{bmatrix} \nias \\
\text{ibs} \\
\text{ics} \n\end{bmatrix} + \frac{d}{dt} \begin{bmatrix} \n\varphi as \\
\varphi bs \\
\varphi cs\n\end{bmatrix} \tag{I.3}
$$

Pour le rotor :

$$
\begin{bmatrix} var \\ vbr \\ vcr \end{bmatrix} = \begin{bmatrix} Rr & 0 & 0 \\ 0 & Rr & 0 \\ 0 & 0 & Rr \end{bmatrix} \cdot \begin{bmatrix} iar \\ ibr \\ icr \end{bmatrix} + \frac{d}{dt} \begin{bmatrix} \varphi ar \\ \varphi br \\ \varphi cr \end{bmatrix} = \begin{bmatrix} 0 \\ 0 \\ 0 \end{bmatrix}
$$
(I.4)

Le rotor étant en court-circuit, ses tensions sont nulles.

#### **b).2 Equation magnétique :**

Chaque flux comporte une interaction avec les courant de toutes les phases statorique et rotoriques y compris la sienne (notion de flux / inductance propre).

Exemple de la phase a statorique :

$$
\omega_{as} = L_s i_{as} + M_s (i_{bs} + i_{cs}) + M_1 \cdot i_{ar} + M_3 \cdot i_{br} + M_2 \cdot i_{cr} \tag{I.5}
$$

en matriciel :

$$
\begin{bmatrix}\n\varphi as \\
\varphi bs \\
\varphi cs \\
\varphi ar \\
\varphi br \\
\varphi cr\n\end{bmatrix} =\n\begin{bmatrix}\nLs\ Ms\ Ms\ M1\ M2\ M3 \\
Ms\ Ls\ Ms\ M2\ M1\ M3 \\
Ms\ Ls\ M3\ M2\ M1 \\
M1\ M2\ M3\ Lr\ Mr\ Mr \\
\varphi cr\n\end{bmatrix}\n\begin{bmatrix}\nias \\
ibs \\
ics \\
ics \\
iar \\
iar \\
ibr \\
\end{bmatrix}
$$
\n(1.6)\n(1.6)

Cette matrice des inductances fait apparaitre quatre sous matrice :

$$
\begin{bmatrix} \varphi sabc \\ \varphi rabc \end{bmatrix} = \begin{bmatrix} [Ls] & [Msr] \\ [Msr] & [Lr] \end{bmatrix} \cdot \begin{bmatrix} isabc \\ irabc \end{bmatrix}
$$
 (I.7)

Avec :

 $[Msr]{=}[Msr]^T$ 

**ou :**

 $L<sub>s</sub>$ : est l'inductance propre d'une phase statorique.

 $L_r$ : est l'inductance propre d'une phase rotorique.

 $M_s$ : est l'inductance mutuelle entre deux phases statorique.

Mr : est l'inductance mutuelle entre deux phases rotoriques.

 $M_{sr}$ : est le maximum de l''inductance mutuelle entre deux phases celle rotorique est une autre statorique.

Avec :

$$
[Msr] = [Msr]^T = \begin{bmatrix} \cos\theta & \cos(\theta + \frac{2\pi}{3}) & \cos(\theta - \frac{2\pi}{3}) \\ \cos(\theta - \frac{2\pi}{3}) & \cos\theta & \cos(\theta + \frac{2\pi}{3}) \\ \cos(\theta + \frac{2\pi}{3}) & \cos(\theta - \frac{2\pi}{3}) & \cos\theta \end{bmatrix}
$$
(1.8)  

$$
M1 = M_{sr} \cos(\theta)
$$

$$
M2 = M_{sr} \cos(\theta - 2\pi/3)
$$

$$
M3 = M_{sr}Cos (\theta + 2\pi /3)
$$

 $[M_{sr}]$ : matrices des inductances mutuelles du couplage stator – rotor.

θ: angle électrique qui définit la position relative instantanée entre les axes rotorquée les axes statoriques qui sont choisis comme axes de références. On obtient finalement :

$$
\begin{cases}\n[Vsabc] = [Rs].\left[i_{sabc}\right] + \frac{d}{dt}\left\{[L_s].\left[i_{sabc}\right] + [M_{sr}]\left[i_{rabc}\right]\right\} \\
[Vrabc] = [Rr].\left[i_{rabc}\right] + \frac{d}{dt}\left\{[L_r].\left[i_{rabc}\right] + [M_{sr}]\left[i_{sabc}\right]\right\}\n\end{cases} \tag{I.9}
$$

#### **b).3Equation mécanique :**

L'expression de l'équation mécanique est :

$$
Ce - Cr = J d / dt \Omega + f \Omega \tag{I.10}
$$

Le couple électromagnétique est donné par :

$$
C_e = [ias \text{ }ibs \text{ }ics] \frac{d}{dt} [Msr] \cdot \begin{bmatrix} iar \\ ibr \\ icr \end{bmatrix}
$$
 (I.11)

Avec :

J : moment d"inertie du rotor. F : coefficient de frottement visqueux. Ce : couple électromagnétique . Cr : couple résistant. p : nombre de pair de pole.

#### **I .7 Transformation de Park :**

La transformation de Park est constituée d'une transformation triphasée-biphasé suivie d'une rotation. Elle permet de passe du repère fixe (abc) vers le repère mobile (d q).

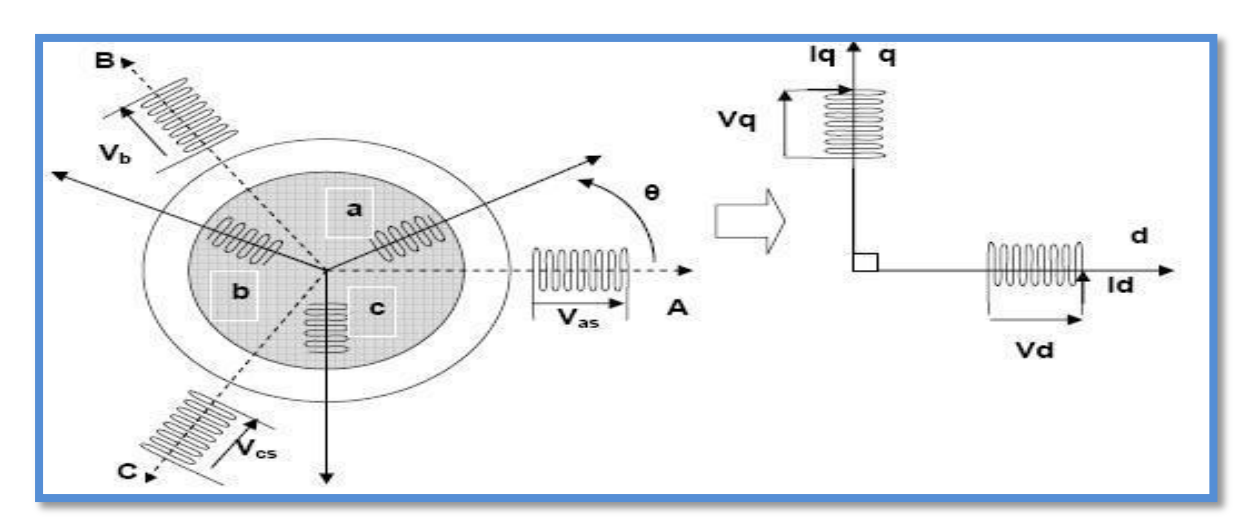

Fig. I.2 : représentation angulaire des systèmes d'axes dans l'espace électrique.

Les repères de la transformation de Park des grandeurs statorique et celle des grandeurs rotorique doivent coïncider pour simplifier ces équations. Ceci se fait en liant les θs et θr angles par la relation :

$$
\theta_{s} = \theta + \theta_{r}
$$

Alors dans ce cas la transformation de Park normalisée est obtenue à l"aide de la matrice de passage :

$$
[P]^{-1}[Vdq0]=[R][P]^{-1}[idq0]+\frac{d}{dt}([P]^{-1}[\varphi dq0])
$$
\n(I.12)

$$
P = \frac{2}{3} \begin{bmatrix} \cos(\theta s) & \cos(\theta - \frac{2\pi}{3}) & \cos(\theta s + \frac{2\pi}{3}) \\ \sin(\theta s) & \sin(\theta s - \frac{2\pi}{3}) & \sin(\theta s + \frac{2\pi}{3}) \\ \frac{1}{2} & \frac{1}{2} & \frac{1}{2} \end{bmatrix}
$$
(I.13)

Cette matrice est orthogonale, c"est-à-dire :

$$
[P(0)]^t = [P(0)]^{-1}
$$

La transformation de Park peut être appliquée sur les tensions, les courants et les flux.

Le changement de variable relatif aux courants, tension et flux est défini par la Transformation

$$
\begin{bmatrix} xd \\ xq \\ x0 \end{bmatrix} = P(\theta) \begin{bmatrix} xa \\ xb \\ xc \end{bmatrix}
$$
 (I.14)

Avec x : tension, courant ou flux, et les indices suivantes représentent :

"0" : indice de l"axe homopolaire.

"d" : indice de l"axe direct.

"q" : indice de l"axe quadrature.

La matrice inverse de transformation de Park normalisée a pour expression :

$$
p(0)^{-1} = \begin{bmatrix} \cos \theta s & \sin \theta s & 1 \\ \cos \theta s - \frac{2\pi}{3} & \sin \theta s - \frac{2\pi}{3} & 1 \\ \cos \theta s + \frac{2\pi}{3} & \sin \theta s + \frac{2\pi}{3} & 1 \end{bmatrix}
$$
(I.15)

$$
[Vdq0]=[R][idq0]+\frac{d}{dt}[\varphi dq0]+[P]\left(\frac{d}{dt}[P]^{-1}[\varphi dq0]\right) \qquad (I.16)
$$

On démontre que :

$$
[P] = \left(\frac{d}{dt} [P]^{-1}\right) = \frac{d\theta}{dt} \begin{bmatrix} 0 & -1 & 0 \\ 1 & 0 & 0 \\ 0 & 0 & 0 \end{bmatrix}
$$

On obtient finalement le système des équations de Park. Qui constitue ainsi un modèle électrique dynamique pour l"enroulement biphasé équivalent :

$$
V_d = R_{iq} + \frac{d\varphi q}{dt} - (d_{\theta} / d_t) \varphi_s
$$
  

$$
V_q = R_{iq} + \frac{d\varphi q}{dt} - (d\theta / dt) \varphi
$$
  

$$
V0 = Ri0 + d\varphi 0 / d_t
$$
 (I.17)

Pour la réduction de la matrice des inductances les transformations proposées établissent les relations entre les flux d"axe d, q, 0. Et les flux d"axe a, b, c :

$$
[\varphi s d q 0] = [P(\theta s)][\varphi s a b c]
$$
\n
$$
[\varphi r d q 0] = [P(\theta r)][\varphi r a b c]
$$
\n(1.18)

Aprés le calcul on trouve :

$$
\begin{bmatrix} \varphi ds \\ \varphi qs \\ \varphi 0s \\ \varphi dr \\ \varphi qr \\ \varphi 0r \end{bmatrix} = \begin{bmatrix} Ls - Ms & 0 & 0 & \frac{3}{2Msr} & 0 & 0 \\ 0 & Ls - Ms & 0 & 0 & \frac{3}{2Msr} & 0 \\ 0 & 0 & Ls + 2Ms & 0 & 0 & 0 \\ \frac{3}{2Msr} & 0 & 0 & Lr - Mr & 0 \\ 0 & \frac{3}{2Msr} & 0 & 0 & Lr - Mr & 0 \\ 0 & 0 & 0 & 0 & Lr - 2Mr \end{bmatrix} \begin{bmatrix} ids \\ igs \\ ids \\ idr \\ idr \\ idr \\ idr \end{bmatrix}
$$
(I.19)

 $L<sub>s</sub>=$  ls– Ms : inductance cyclique statorique.

 $L_r = \text{lr} - \text{Mr}$ : inductance cyclique rotorique.

 $M = 3/2M_{sr}$ : inductance mutuelle cyclique entre stator et rotor.

Le mode habituel d"alimentation du stator et la structure des enroulements rotoriques en tenant compte de l"équilibre des impédances donnent la somme véctorielle des courants statorique et celle des courantss rotorique sont nulles ainsi les composantes d"indice (0) (homopolaires) sont nulles.

Dans ces conditions de fonctionnement en mode non dégradé, les flux d'axe d et q sont simplement définis par les trois paramètres constants Ls, Lr, M. est aux courant par la relation :

$$
\begin{bmatrix} \varphi ds \\ \varphi qs \\ \varphi dr \\ \varphi qr \end{bmatrix} = \begin{bmatrix} Ls & 0 & M & 0 \\ 0 & Ls & 0 & M \\ M & 0 & Ls & 0 \\ 0 & M & 0 & Ls \end{bmatrix} \begin{bmatrix} ids \\ iqs \\ idr \\ iqr \end{bmatrix}
$$
 (1.20)

#### **I.7.1 Equation électrique :**

Les équations des Park des tensions, statorique et rotorique s'écrivent :

$$
V_{ds} = R_s i_{ds} + \frac{d_{\varphi ds}}{dt} - (d\theta_s / d_t) \varphi_{qs}
$$
  
\n
$$
V_{qs} = R_s i_{qs} + \frac{d_{\varphi qs}}{dt} - (d\theta_s / d_t) \varphi_{ds}
$$
  
\n
$$
V_{dr} = R_r i_{dr} + \frac{d_{\varphi dr}}{dt} - (d\varphi_r / d_t) \varphi_{qr} = 0
$$
  
\n
$$
V_{qr} = R_r i_{qr} + \frac{d_{\varphi qr}}{dt} - (d\varphi_r / d_t) \varphi_{dr} = 0
$$
  
\n(1.21)

Dans le repère de Park (d, q) tournant à la vitesse angulaire  $\omega$  s =  $d\varphi_s/d_t$  l'équation c.-à-d. le repère est lié au champ tournant suivant : Machine asynchrone a cage

$$
V_{ds} = R_s i_{ds} + \frac{d_{\varphi ds}}{dt} - \omega_s \varphi_{qs}
$$
  
\n
$$
V_{qs} = R_s i_{qs} + \frac{d_{\varphi qs}}{dt} - \omega_s \varphi_{ds}
$$
  
\n
$$
R_r i_{dr} + \frac{d_{\varphi dr}}{dt} - (\omega_s - \omega) \varphi_{qr} = 0
$$
  
\n
$$
R_r i_{qr} + \frac{d_{\varphi qr}}{dt} - (\omega_s - \omega) \varphi_{dr} = 0
$$
\n(1.22)

#### **I.7.2Equation mécanique :**

L'équation du couple et celle du mouvement s'écrivent :

$$
\text{Ce}=P\text{ M} \left[ i_{qs} i_{ds} - i_{ds} i_{qr} \right] \tag{I.23}
$$

Avec :

$$
Jd\omega /p\ d_t = Ce - Cr - (f/p)\ \omega \tag{I.24}
$$

#### **1.8. Choix du repère (d, q) :**

 Jusqu"à présent, nous avons exprimé les équations et les grandeurs de la machine dans un repère (d, q) qui fait un angle électrique θs avec le stator et que fait également un angle électrique θr avec le rotor mais qui n'est défini par ailleurs, c'est-à-dire qu'il est libre.

 Il existe trois choix important. On peut fixer le repère (d, q) au stator, au rotor ou au champ tournant. Rappelons les angles des transformations de Park  $\theta_s$  et  $\theta_r$  afin d'effectuer les rotations.

#### **I.8.1 Référentiel fixe par rapport au stator :**

Il se traduit par les conditions:

$$
\theta_s = 0 \qquad \qquad ; \qquad \theta_r = -\theta
$$

$$
d\theta_s/t = 0 \qquad ; \qquad \frac{d\theta_r}{dt} = -\frac{d\theta}{dt}
$$

 $\omega_s = 0$  ;  $\omega_r = -\omega$ 

Les équations électriques prennent la forme :

$$
V_{ds} = R_s i_{ds} + \frac{d_{\varphi ds}}{dt}
$$

$$
V_{qs} = R_s i_{qs} + \frac{d_{qqs}}{dt}
$$
  
\n
$$
R_r i_{dr} + \frac{d_{qdr}}{dt} + \omega \varphi_{qr} = 0
$$
  
\n
$$
R_r i_{qr} + \frac{d_{qqr}}{dt} + \omega \varphi_{dr} = 0
$$
\n(1.25)

 Ce référentiel sera choisi de préférence en vue d"étudier des variations importantes de la vitesse de rotation, associées ou non avec des variations de la fréquence d"alimentation

#### **I.8.2Référentiel fixe par rapport au rotor:**

Ce référentiel est choisi du référence en vue d"étudier des variations des grandeurs statorique. Il se traduit par les conditions :

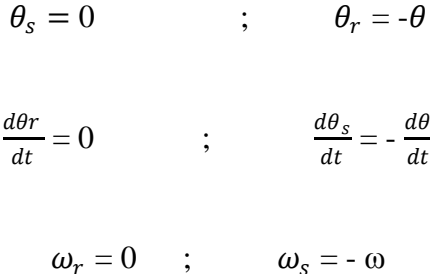

Les équations électriques prennent la forme :

$$
V_{ds} = R_s i_{ds} + \frac{d_{\varphi ds}}{dt}
$$
  
\n
$$
V_{qs} = R_s i_{qs} + \frac{d_{\varphi qs}}{dt}
$$
  
\n
$$
R_r i_{dr} + \frac{d_{\varphi dr}}{dt} + \omega \varphi_{qr} = 0
$$
  
\n
$$
R_r i_{qr} + \frac{d_{\varphi qr}}{dt} - \omega \varphi_{dr} = 0
$$
  
\n(1.26)

 Ce référentiel peut être intéressant dans les problèmes de régimes transitoires ou la vitesse de rotation est considérée comme constante (exemple : l"étude des contraintes résultant d"un courtcircuit).

#### **I.8.3Référentiel fixe par rapport ou champ tournant :**

Noté (d q) ; il tourne à la vitesse de synchronisme, ce référentiel est utilisé dans le cas de petite variation de la fréquence d"alimentation de la machine.

$$
\omega_a = \frac{d\theta_a}{dt} = \frac{d\theta_s}{dt} = \omega_s \to \omega_s = \omega + \omega_r = p\Omega + \omega_r \tag{I.27}
$$

Le système (1.22) devient :

$$
V_{ds} = R_s i_{ds} + \frac{d_{\varphi ds}}{dt} - \omega_s \varphi_{qs}
$$

$$
V_{qs} = R_s i_{qs} + \frac{d_{\varphi qs}}{dt} - \omega_s \varphi_{ds}
$$

$$
R_r i_{dr} + \frac{d_{\varphi dr}}{dt} - (\omega_s - \omega) \varphi_{qr} = 0
$$

$$
R_r i_{qr} + \frac{d_{\varphi qr}}{dt} - (\omega_s - \omega) \varphi_{dr} = 0
$$

#### **I.9 Représentation d'état de la Machine Asynchrone :**

 Une représentation d"état permet de modéliser un système dynamique sous forme matricielle en utilisant des variables d"état. Cette représentation permet de donner une description plus détaillée d"un système.

$$
\dot{x} = f(x) + gu \tag{I.28}
$$

$$
Y=h(x)
$$
\n
$$
x=[x_{sd} \quad i_{sq} \quad \varphi_{rd} \quad \varphi_{rq} \quad \varphi]^T u=[u_{sd} \quad u_{sq}]^T y=h(x)=[\Omega \quad ||\varphi_r||^2]^T
$$
\n
$$
(I.28)
$$

$$
f(x) = \begin{bmatrix} -y i_{sd} + \omega_a i_{sq} + \frac{k}{T_r} \varphi_{rd} + k \omega \varphi_{rq} \\ -\omega_a i_{sd} - y i_{sq} - k \omega \varphi_{rd} + \frac{k}{T_r} \varphi_{rq} \\ \frac{M}{T_r} i_{sd} - \frac{1}{T_r} \varphi_{rd} + (\omega_a - \omega) \omega_{rq} \\ \frac{M}{T_r} i_{sq} - (\omega_a - \omega) \omega_{rd} - \frac{1}{T_r} \varphi_{rd} \\ \frac{pM}{jlr} \left( \varphi_{rd} i_{sq} - \varphi_{rq} i_{sd} \right) - \frac{f}{j} \Omega - \frac{Cr}{j} \end{bmatrix} \cdot g = [g_1 \ g_2] = \begin{bmatrix} \frac{1}{\sigma L_s} & 0 & 0 & 0 & 0 \\ 0 & \frac{1}{\sigma L_s} & 0 & 0 & 0 \end{bmatrix}^T
$$

$$
T_r = \frac{l_r}{R_r}, k = \frac{M}{\sigma L_s L_r} \quad \sigma = 1 - \frac{M^2}{L_s L_r} \quad \gamma = \frac{R_s}{\sigma L_s} + \frac{R_r}{\sigma L_s L_r^2} \text{ et } \omega = p\Omega
$$

 Les sorties considérées ici sont la vitesse du rotor et la norme au carré du flux rotorique et les entrées sont les tensions statoriques.

Le modèle de la machine dans le repère (d,q) est le plus général. Cependant il faut connaitre de façon exacte la position de ce repère. Le modèle du repère  $(\alpha \beta)$ permet de surmenter ce problème, il peut être obtenu du modèle précédent en prenant.

$$
\omega_a = 0
$$
  

$$
\dot{x} = f(x) + gu
$$
  

$$
Y = h(x)
$$
  

$$
X = [i_{s\alpha} \quad i_{s\beta} \quad \varphi_{r\alpha} \quad \varphi_{r\beta} \quad \Omega]^T \quad u = [u_{s\alpha} \quad u_{s\beta}]^T \quad y = h(x) = [\Omega \quad ||\varphi_r||^2]^T
$$

$$
F(x) = \begin{bmatrix} -\gamma i_{sd} + \frac{k}{T_r} \varphi_{r\alpha} + k\omega \varphi_{r\beta} \\ -\gamma i_{s\beta} - k\omega \varphi_{r\alpha} + \frac{k}{T_r} \varphi_{r\beta} \\ \frac{M}{T_r} i_{s\alpha} - \frac{1}{T_r} \varphi_{r\alpha} + \omega \varphi_{r\beta} \\ \frac{M}{T_r} i_{s\beta} + \omega \varphi_{r\alpha} - \frac{1}{T_r} \varphi_{r\beta} \\ \frac{pM}{jLr} \left( \varphi_{r\alpha} i_{s\beta} - \varphi_{r\beta} i_{s\alpha} \right) - \frac{f}{j} \Omega - \frac{Cr}{j} \end{bmatrix} \quad g = [g_1 \ g_2] = \begin{bmatrix} \frac{1}{\sigma L_s} & 0 & 0 & 0 & 0 \\ 0 & \frac{1}{\sigma L_s} & 0 & 0 & 0 \end{bmatrix}^T
$$

$$
T_r = \frac{l_r}{R_r}, k = \frac{M}{\sigma L_s L_r} \quad \sigma = 1 - \frac{M^2}{L_s L_r} \quad \gamma = \frac{R_s}{\sigma L_s} + \frac{R_r}{\sigma L_{s L r^2}} \text{ et } \omega = p\Omega
$$

 Une représentation alternative du modèle diphasé de la machine asynchrone dans le repère (d q ) est donné par :

$$
\frac{d}{dt}\dot{i}_s = -\left[\gamma J_2 \ \omega_a J_2\right] i_s \left[\frac{k}{T_r} I_2 - K\omega J\right] \varphi_r \frac{1}{\sigma L_s} U_s \tag{I.29}
$$

$$
\frac{d}{dt}\varphi_s = \left[\frac{M}{T_r}i_s\right] - \left[\frac{1}{T_r}i_2 + (\omega_a - \omega)J\right]\varphi_r\tag{I.30}
$$

$$
\frac{d\varphi}{dt} = \frac{1}{f}(C_{em} - f\Omega - C_r)
$$
\n(1.31)

$$
C_{em} = \frac{pM}{L_r} i_s^T J \varphi_r \tag{I.32}
$$

Avec le vecteur de courant statorique  $i_s = [i_{sd} \quad i_{sq}]^T$ . le vecteur de flux rotorique  $\varphi_r = \begin{bmatrix} \varphi_{rd} & \varphi_{rq} \end{bmatrix}^T$ .

les vecteur de tenson statorique U= $\begin{bmatrix} U_{sd} & U_{sq} \end{bmatrix}^T$ .  $I_2$ et la matrice edentité 2×2 et J= $\begin{bmatrix} 0 & -1 \\ 1 & 0 \end{bmatrix}$  $\begin{bmatrix} 1 & 0 \end{bmatrix}$ .

#### **1.10.Choix des sorties :**

Les sorties du modèle dépendent de l"objectif considérée : commande ou observation. Les sorties à commander sont la vitesse ou le couple de la machine et la norme (ou la norme au carré) du flux , i.e

$$
Y_c = \begin{bmatrix} \Omega \\ ||\varphi_r||^2 \end{bmatrix} \qquad Y_c = \begin{bmatrix} C_{em} \\ ||\varphi_r||^2 \end{bmatrix} \tag{I33}
$$

Normalement, il est préférable de contrôler le couple électromagnétique pour assurer le Maintien en sécurité de l"onduleur. Pour l"observation, les sorties (états mesurables sont les Courants statoriques et la vitesse dans le cas standard :

$$
Y_{\alpha} = \begin{bmatrix} i_{s\alpha} & i_{s\beta} & \Omega \end{bmatrix}^T
$$
 (I.34)

#### **I.11Conclusion :**

 On a établi dans ce premier chapitre une brève description de la machine asynchrone et de son principe de fonctionnent .ensuit, on a présentée modèle mathématique de la machine asynchrone alimentée en tension triphasé, la complexité de ce modèle a été réduite pare un certain nombre d"hypothèses simplificatrices et par application de la transformation de Park , ce qui aboutit au modèle simplifie .

## **Chapitre II :**

**Commende vectorielle de la MAS**

#### **II.1 Introduction:**

Une véritable mutation de l"industrie mondiale imposée par la robotisation de plus en plus intense fait appel aux variateurs de vitesse avec des machines à courant alternatif [**7]**.

A l"heure actuelle, le moteur asynchrone, de par sa simplicité de construction, sa robustesse et son faible coût détrône progressivement la machine à courant continu et concurrence son homologue synchrone couvrant ainsi une plage de puissance de quelque watts jusqu"à quelques mégawatts.

Ces dernières décennies, les recherches universitaires et industrielles se sont orientées afin d"aboutir à un contrôle du variateur asynchrone équivalent à celui d"un moteur à courant continu. Dans ce contrôle, le flux et le couple sont, deux variables essentielles de réglage, sont découplées et commandées indépendamment, idée mise en existence par BLASCHKE en 1971 sous le nom « commande vectorielle », et propulsée par le développement spectaculaire de la microinformatique et de l"électronique de puissance .[8]

Le but de ce chapitre est de présenter les orientations du flux dans une machine asynchrone triphasé commandée en tension. La simulation à été faite pour l"orientation du flux rotorique seulement, pour une machine alimentée en tension.

#### **II.2 La Commande vectorielle par orientation du flux:**

L'examen de l'expression du couple de la machine asynchrone montre qu'elle résulte d'une différence de produits de deux composantes en quadrature, des flux rotoriques et des courants statoriques qui présente un couplage complexe entre les grandeurs de la machine.

L"objectif de la commande par orientation du flux est le découplage des grandeurs responsables de la magnétisation de la machine et de la production du couple. Mathématiquement, la loi de la commande consiste à établir l"ensemble des transformations pour passer d"un système possédant une double non linéarité structurelle à un système linéaire qui assure l"indépendance entre la création du flux et la production du couple comme dans une machine à courant continu à excitation séparée[9].

Commande par orientation du flux consiste à régler le flux par une composante du courant et le couple par l"autre composante. Pour cela, il faut choisir un système d"axe **«d, q»**. Un choix judicieux de l"angle d"orientation du repère **«d, q»** entraîne l"alignement de l"axe «d» sur la résultante du flux, cet alignement permet l"annulation de la composante transversale du flux comme l"indique dans la figure :

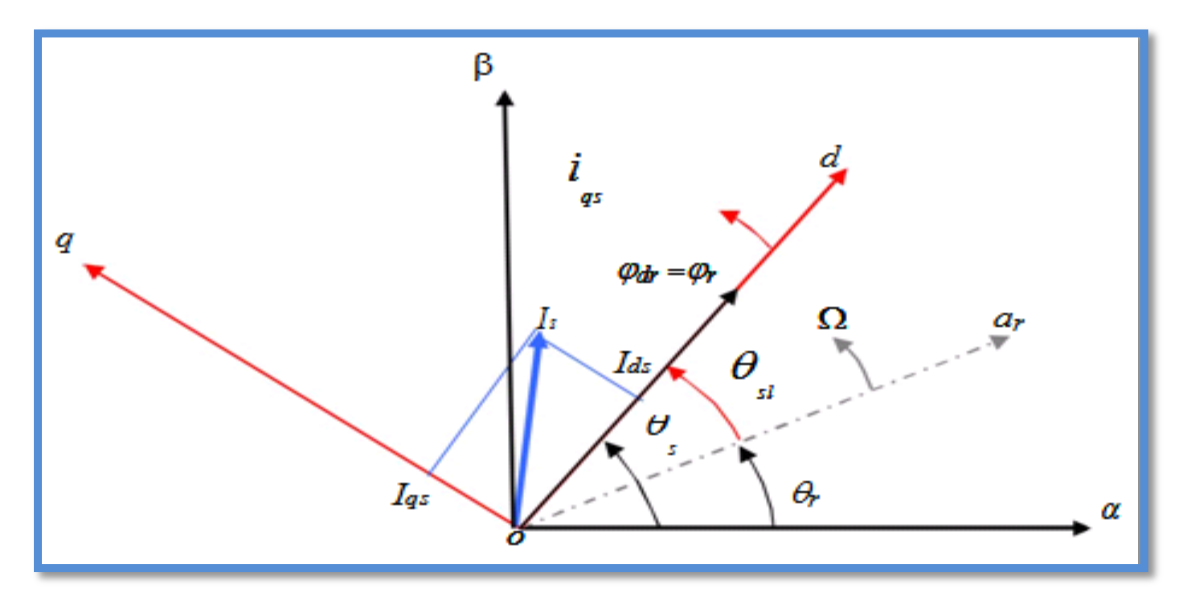

**Fig II. 1:** Orientation du flux (rotorique, statorique, d'entrefer).

#### **II.3 Choix d'orientation de flux:**

Le choix des axes d"orientation peut être fait selon l"une des directions des flux de la machine à savoir le flux rotorique, statorique ou d"entrefer :

 $\varphi_{rq}$ =0 et  $\varphi_r = \varphi_{rd}$ : c'est le flux rotorique qui orionté.

 $\varphi_{sd}$ =0 et  $\varphi_s = \varphi_{sq}$ : c'est le flux statorique qui orionté.

 $\varphi_{mq} = 0$ et $\varphi_{m} = \varphi_{md}$ : c'est le flux d'entrefer qui orionté.

Dans les trois cas le couple est proportionnel au produit du flux par la composante du courant statorique en quadrature avec le flux.

L"orientation du flux rotorique permet d"obtenir un couple de démarrage important et nécessite la connaissance des paramètres rotorique. [10]

Dans tout ce qui va suivre l"orientation du flux rotorique est la méthode qui sera retenue.

#### **II.4 Principe du contrôle par flux oriente :**

Dans ce cas le flux rotorique est orienté sur l'axe «d» d'une référence solidaire au champ tournant de vitesse $(\omega_s)$  danc en peu romarquer les propriter suivantes[8] :

- La composante transversale du flux rotorique est nulle  $\varphi_{rq} = 0$
- L'axe 'd'est un aligné systématiquement sur le vecteur du flux rotorique  $\overline{\varphi_r} = \varphi_{rd}$
- La composante longitudinale du courant rotorique est nulle si le flux rotorique est maintenu constant  $\varphi_r = \text{cts} \rightarrow i_{rd} = 0$
- Le modèle vectoriel de la machine asynchrone est décrit par les équations suivantes :

$$
V_s = R_s \overline{i_s} + \frac{d}{dt} \varphi_s + j\omega_s \varphi_s
$$

$$
0 = R_r \overline{i_r} + \frac{d}{dt} \varphi_r + j\omega_s \overline{\varphi_r}
$$

$$
\overline{\varphi_s} = L_s \overline{i_s} + M \overline{i_r}
$$

$$
\overline{\varphi_r} = L_r \overline{i_r} + M \overline{i_s} \rightarrow \overline{i_r} = \frac{\varphi_r}{L_r} - \frac{M \overline{i_s}}{L_r}
$$

Avec **:**

 $\overline{X} = X_d + jX_d$  (X représenté le flux, les courants et les tension).

Pour écrire le modèle de la MAS avec p étant **( ; )** on réalise les changements suivant :

$$
\overline{\varphi_s} = l_s \overline{i_s} + \frac{M \overline{\varphi_r}}{l_r} - \frac{M^2}{l_r} \overline{i_s} = l_s (1 - \frac{M^2}{l_{sl_r}}) \overline{i_s} + \frac{M}{l_r} \overline{\varphi_r}
$$

$$
\overline{\varphi_s} = \sigma l_s \overline{i_s} + \frac{M}{l_r} \overline{\varphi_r}
$$

$$
\overline{i_r} = \frac{\overline{\varphi_r}}{l_r} - \frac{M i_{\overline{s}}}{l_r}
$$

 $L_r$ 

 $L_r$ 

$$
V_s = R_s \overline{i_s} + \frac{d}{dt} (\sigma L_s \overline{i_s} + \frac{M}{L_r} \varphi_r) + j \omega_s (\sigma L_s \overline{i_s} + \frac{M}{L_r} \varphi_r)
$$
  

$$
0 = R_r (\frac{\overline{\varphi_r}}{L_r} - \frac{M \overline{i_s}}{L_r}) + \frac{d}{dt} \varphi_r + j \omega_r \varphi_r
$$
  

$$
0 = \frac{-M R r}{L_r} \overline{i_s} + (\frac{R r}{L_r} + j \omega_r) \varphi_r + \frac{d}{dt} \varphi_r
$$
  

$$
0 = \frac{-M R r}{L_r} \overline{i_s} + (\frac{R r}{L_r} + j \omega_r + S) \overline{\varphi_r} ; \overline{\varphi_r} = \varphi_{dr}
$$

On d décomposé l"équation en partie réelle et imaginaire on aura :

$$
0 = \frac{-MRr}{Lr} \overline{i_{ds}} + (\frac{Rr}{Lr} + S) + \overline{\varphi_r}
$$

$$
0 = \frac{-MRr}{Lr} \overline{i_{qs}} + \omega_r \varphi_r \to i_{qs} = \frac{\omega_{rL_r}}{RrM} \varphi_r
$$

La relation deid<sub>s</sub> signifie que dans le modèle de la machine asynchrone dans le repère  $(d, q)$  à flux rotorique orienté, le module de ce flux est contrôlé linéairement par la composante directe du courant statorique  $id_s$  moyennant une dynamique du premier ordre avec la constante de temps Tr

$$
\overline{v_r} = 0 = R_r \overline{t_r} + \frac{d}{dt} \varphi_r + j\omega_r \overline{\varphi_r}
$$
\n(II.11)  
\n
$$
\nu_{dr} = R_r i_{dr} + \frac{d}{dt} \varphi_{dr} - \omega_r \varphi_{qr} = 0
$$
\n
$$
\nu_{qr} = R_r i_{qr} + \frac{d}{dt} \varphi_{qr} + \omega_r \varphi_{dr}
$$
\n(II.12)  
\n
$$
\frac{d}{dt} \varphi_{dr}
$$

 $\varphi_{dr} = cte \rightarrow \frac{d}{dt}$  $\frac{a}{dt}\varphi_{dr} = 0$  (II.13)

D"après ces propriétés on peut écrire:

$$
\begin{cases}\n\varphi_{qr} = 0 \\
\varphi_{dr} = \varphi_r = cst \\
i_{dr} = 0\n\end{cases}
$$
\n(II.14)

On remplace ce système dans les équations des flux, on obtient :

$$
\begin{cases}\n\varphi_r = Mi_{ds} \\
\varphi_{qr} = L_r i_{qr} + Mi_{qs} = 0\n\end{cases}
$$
\n(II.15)

A partir de la dernière équation de ce système on aura l'équation suivante :

$$
\mathbf{i}_{\mathbf{q}\mathbf{r}} = -\frac{\mathbf{M}}{\mathbf{L}_{\mathbf{r}}}\mathbf{i}_{\mathbf{q}\mathbf{s}} \tag{II.16}
$$

On remplace le système **(ІI.14)** dans la formule de couple électromagnétique on aura :

$$
C_e = \frac{PM}{L_r} \varphi_r i_{sq} \tag{II.17}
$$

Ou encore, le couple devient:

$$
C_e = K_2 i_{sd} i_{qs} \tag{II.18}
$$

Avec:

$$
K_2 = \frac{PM^2}{L_r} \tag{II.19}
$$

La présente expression est analogue à celle du couple d'une machine à courant continu. La figure **(ІI.2**) illustre l"équivalence entre l"expression du couple que l"on réalise avec la commande découplé classique d'une machine à courant continu et la commande vectorielle d'une machine asynchrone **[2].**

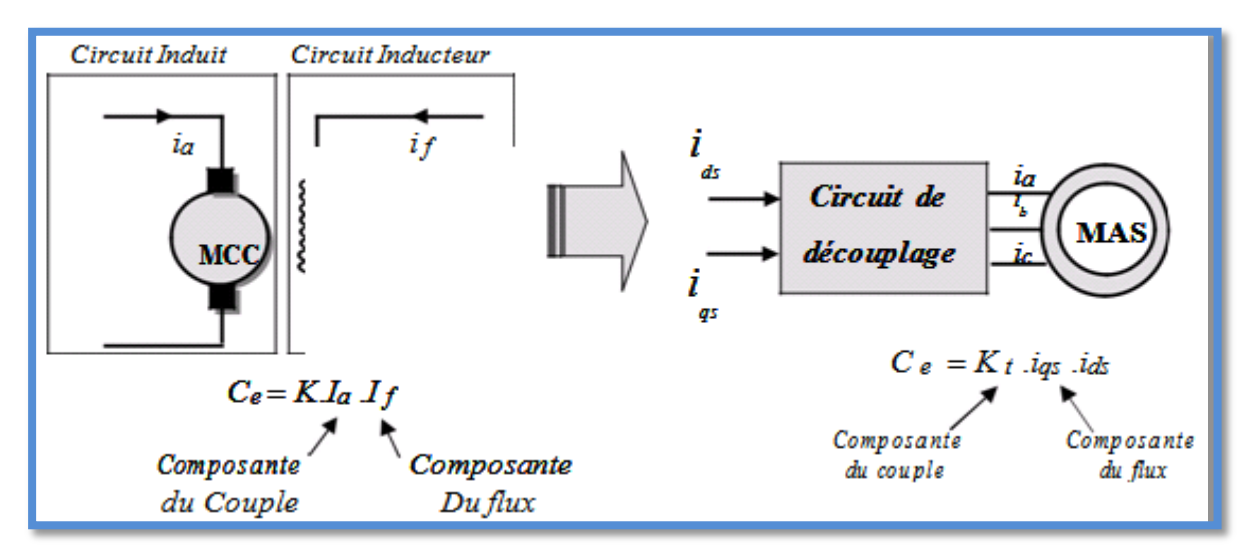

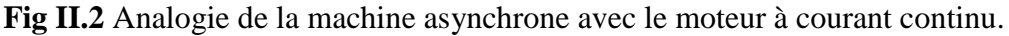

 Ainsi le système balais-collecteur dans la machine à courant continu est remplacé, dans le cas de la machine asynchrone par le système d"autopilotage qui permet de réaliser une harmonie entre la fréquence de rotation et celle des courants induits dans le rotor, telle que la relation suivante **[5]** :

$$
\omega_s = \omega_r + \omega = P\Omega_r + \omega
$$

$$
\theta_s = \int \omega_s dt
$$

#### **II.5.Types de la commande vectorielle:**

Tous les travaux de recherches effectués sur ce sujet utilisent deux principales méthodes, la première appelée méthode directe qui à été développé par F. Blaschke, la seconde connue par la méthode indirecte développée par K. Hasse [8].

#### **ІI.5.1.Commande vectorielle directe:**

 Pour déterminer le positon et la norme du flux (contrôler par contre réaction) il faut utiliser les capteurs à effet HALL placés sur les dents de stator (ceci nécessite des moteur spéciaux), ils sont mécaniquement fragiles et ne peuvent pas travailler dans les conditions sévères telles que les vibrations et. Les échauffements excessifs, et leur fréquence varie avec la vitesse ce qui nécessite des filtres ajustables. L"application de cette méthode impose plusieurs inconvénients de natures différentes:

- La non fiabilité de la mesure du flux
- problème de filtrage du signal mesuré.
- précision médiocre de la mesure qui varie en fonction de la température (échauffement de la machine) et de la saturation
- Le coût de production élevé (capteurs+filtre) **[11].**

 Afin de pouvoir utiliser une machine standard les capteurs de flux doivent être remplacés par estimateur de flux.

 Nous appliquons la commande vectorielle directe à la machine asynchrone alimentée en tension avec convertisseur.

#### **ІI.5.2 Commande vectorielle indirecte:**

Cette méthode n"exige pas l"utilisation d"un capteur de flux rotorique mais nécessite l"utilisation d"un capteur ou un estimateur de position (vitesse) du rotor. Cette dernière peut être développée par deux groupes principaux :

 $\triangleright$  Le vecteur du flux rotorique est obtenu indirectement à partir des courants et des tensions statoriques mesurées.

 Dans le deuxième groupe, le vecteur de flux rotorique est estimé à partir de la mesure des courants statoriques et de la vitesse du rotor, en se basant sur les équations du circuit rotorique du moteur asynchrone dans un système de référence tournant en synchronisme avec le vecteur de flux rotorique.

 L"inconvénient majeur de cette méthode est la sensibilité de l"estimation en vers la variation des paramètres de la machine due à la saturation magnétique et la variation de température, surtout la constante de temps rotorique Tr. En plus, c'est qu"elle utilise un circuit de commande considérablement compliqué [12].

## **ІI.6 Structure de la CVOFR de la machine asynchrone alimentée en tension:**

#### **II.6.1. Expression générale du moteur :**

La commande vectorielle à flux rotorique orienté que nous mettons en oeuvre est basée sur une orientation du repère tournant d'axes (d,q) tels que l'axe d soit confondu avec la direction de **.**Le flux étant orienté sur l'axe d,

l'équation d'état :

$$
[\dot{X}] = [A][X] + [B][U]
$$

nous permet d'exprimer

$$
V_{ds}
$$
 et $V_{qs}$ ,  $\varphi_r$  et $\omega_s$  avec $\varphi_{qr}$  et  $\overline{\varphi_{rd}}=0$ :

$$
\begin{cases}\nV_{sd} = \sigma L_s \frac{di_{sd}}{dt} + \left(R_s + R_r \frac{M^2}{L_r^2}\right) i_{sd} - \omega_s \sigma L_s i_{qs} - \frac{M}{L_r^2} R_r \varphi_r \\
V_{sq} = \sigma L_s \frac{di_{sq}}{dt} + \left(R_s + R_r \frac{M^2}{L_r^2}\right) i_{sq} - \omega_s \sigma L_s i_{sd} - \frac{M}{L_r^2} P \Omega \varphi_r \\
T_r \frac{di_{sd}}{dt} + \varphi_r = Mi_{sd} \qquad ; \omega_s = P \Omega + \frac{Mi_{sq}}{T_r \varphi_r}\n\end{cases} \tag{II.20}
$$

Ces expressions peuvent être exploitées telles quelles pour réaliser la commande vectorielle à flux orienté des moteurs asynchrones alimentées en tension mais $V_{sd}$  et  $V_{sq}$ influent à la fois sur  $i_{sd}$ eti<sub>sq</sub> donc sur le flux et le couple (Figure II.3). Il est donc nécessaire de réaliser un découplage [13].

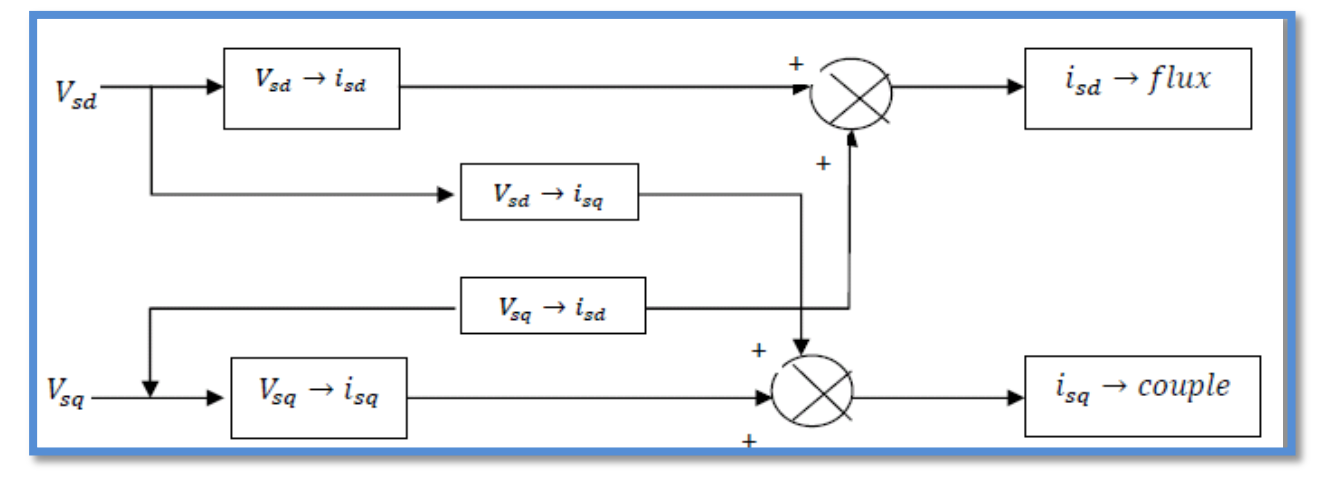

**Fig II.3** Description des couplages **.**

#### **ІI.6.2 Système d'équations liées au flux rotorique:**

Les équations(III.20), munies de la contrainte ( $\varphi_{rq} = 0$ ) se simplifient:

$$
V_{sd} = \sigma L_s \frac{di_{sd}}{dt} + R_s i_{sd} - \omega_s \sigma L_s i_{qs} + \frac{M d\varphi_r}{L_r dt}
$$
 (II.21)

$$
V_{sq} = \sigma L_s \frac{di_{sq}}{dt} + R_s i_{sq} + \omega_s \sigma L_s i_{ds} + \omega_s \frac{M \varphi_r}{L_r}
$$
 (II.22)

$$
\frac{d\varphi_r}{dt} = \frac{M}{T_r} i_{sd} \tag{II.23}
$$

$$
C_e = \frac{PM}{L_r} \varphi_r i_{sq} \tag{II.24}
$$

$$
\omega_r = \frac{M}{T_r} \frac{i_{sq}}{\varphi_r} \tag{II.25}
$$

$$
J_{\frac{d\varphi_r}{dt}} = C_e - C_r - f\Omega_r \tag{II.26}
$$

Les équations **(II.23**) et (**II.24**) mettant respectivement en évidence le courant producteur du flux $i_{sd}$ , et le courant producteur du couple $i_{sq}$ . Cela offre la possibilité de contrôler la machine asynchrone en découplant comme dans la machine à courant continu, le flux et le couple. La structure de découplage est définie par les équations définies précédemment **(II.23**), (**II.24**) et (**II.25).**

#### **ІI.6.3 Découplage entré-sortie:**

L'objectif est, dans la mesure du possible, de limiter l'effet d'une entrée à une seule sortie. Nous pouvons alors modéliser le processus sous la forme d"un ensemble de systèmes mono-variables évoluant en parallèle. Les commandes sont alors non interactives.

Différentes techniques existent découplage utilisant un régulateur, parmi de ces techniques le découplage par compensation **[13].**

#### **Découplage par compensation:**

Définissons deux nouvelles variables de commande $V_{sd}$  et  $V_{sq}$  telles que :

$$
\begin{cases}\nV_{sd} = V_{sd} * -e_{sd} \\
V_{sq} = V_{sq} * -e_{sq}\n\end{cases}
$$
\n(II.27)\n
$$
\begin{cases}\ne_{sd} = \omega_{s\sigma} L_s i_{sq} + \frac{M}{L_r^2} R_r \varphi_r \\
e_{sq} = -\omega_{s\sigma} L_s i_{sd} - \frac{M}{L_r^2} P \Omega \varphi_r\n\end{cases}
$$
\n(II.28)

Les tensions $V_{sd}$  et  $V_{sq}$  sont alors reconstitué a partir des tensions  $V_{sd}$  \*et $V_{sq}$  \* (Figure II.5)

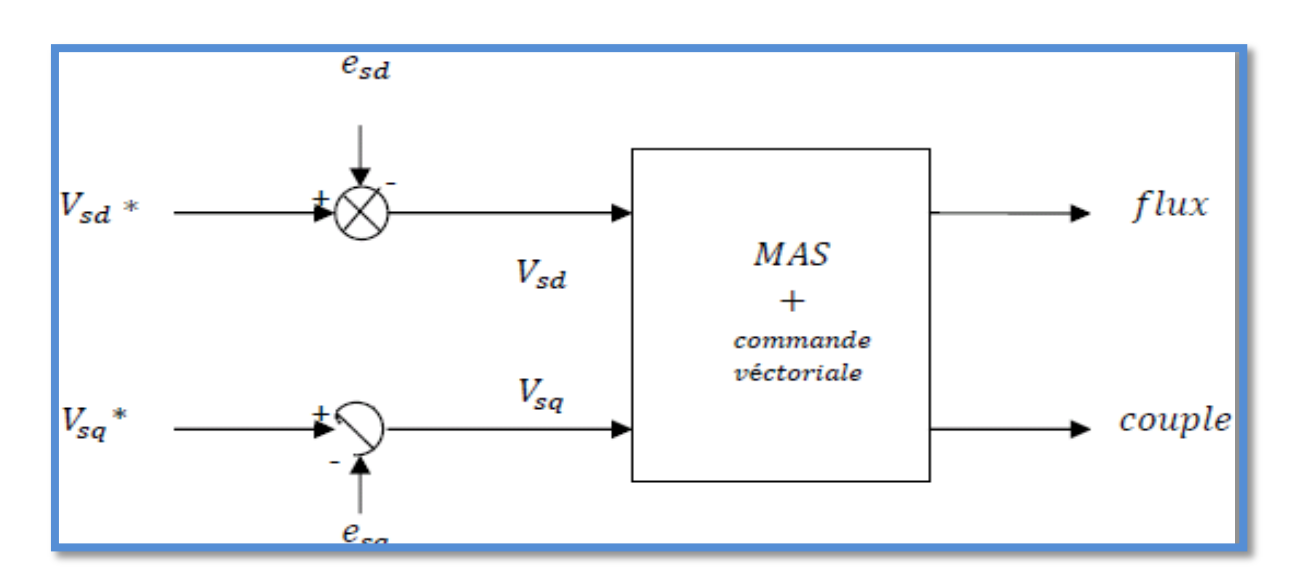

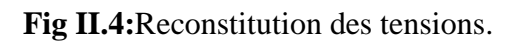

#### **II.7 Régulation:**

L"objectif de la commande, en général, est d"avoir un système de hautes performances. Plusieurs critères de performance peuvent être définis **[8], [9], [10]**; à savoir :

-Précision en poursuite.

- Précision en régulation :
- Temps de montée.
- Temps de réponse.
- Dépassement.
- Stabilité.
- Robustesse vis-à-vis des perturbations (charge, moment d"inertie)
- Sensibilité à la variation de paramètres.
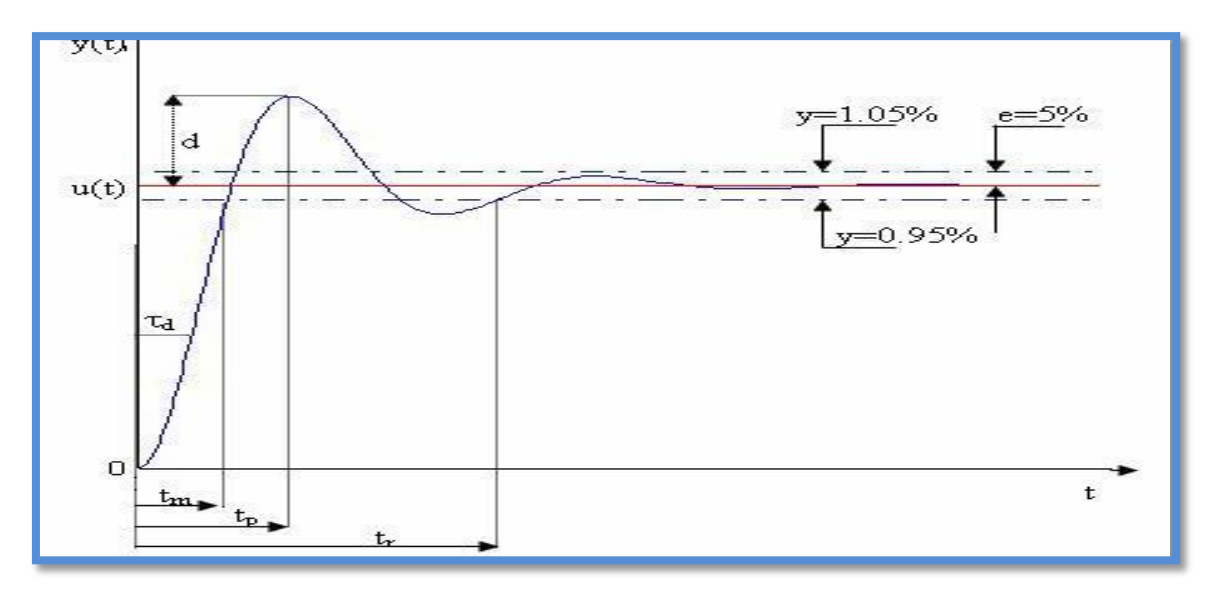

**Fig II.5:**Caractéristiques de la réponse des systèmes.

A partir de ce point, des différentes techniques de commandes sont utilisées afin de remplir le cahier de charge de la commande, techniques classiques ou avancées. L'une des techniques classiques consiste à utiliser les régulateurs type proportionnel et intégral PI dont les coefficients sont calculés à partir des paramètres de la machine à commander[11].

 Chaque boucle de courant est dotée d"un régulateur proportionnel intégral (PI) classique, il comporte une action proportionnelle qui sert à régler la rapidité avec laquelle la régulation doit avoir lieu et une action intégrale qui sert à éliminer l"erreur statique entre la grandeur régulée et sa propre consigne[16],[17].

Le régulateur PI (action proportionnelle-intégrale) est une combinaison d'un régulateur P et d'un régulateur I. La fonction du régulateur PI en continue est :

$$
C(t)=K_p\left(1+\frac{1}{T_i S}\right)=K_p+\frac{K_i}{S}\left(\text{III}.30\right)
$$

Avec  $K_p$ : constante de proportionnalité.  $K_i=\frac{K_p}{T}$  $\frac{d^n p}{d^n}$ : Constante d'intégration.

**Ti :** constante de temps d"intégration, elle est choisie d"unemanière à satisfaire un compromis stabilité-rapidité .

On calcul la fonction de transfert en boucle ouverte, de la figure (II.8) :

$$
G_0(s)=\left(K_p+\frac{k_i}{S}\right).\,(\frac{1}{R_s}\frac{1}{1+\sigma T_s.S})
$$

Par compensation on aura :

$$
\frac{K_i}{K_p} = \frac{R_s}{\sigma L_s} = K_p \left( S + \frac{K_i}{K_p} \right) \frac{1}{S} \cdot \frac{\frac{1}{L_s \sigma}}{S + \frac{R_s}{\sigma L_s}}
$$

Calcul de la fonction de transfert en boucle fermée :

$$
F(S) = \frac{G_0(S)}{1 + G_0(S)} = \frac{\frac{K_p}{\sigma L_S} \cdot \frac{1}{S}}{1 + \frac{K_p}{\sigma L_S}} \cdot \frac{1}{S}
$$

Après calcul et développement on trouve :

$$
F(s) = \frac{1}{T_i \cdot S + 1}
$$

Avec**:**

 $T_i=\frac{\sigma L_s}{K}$  $\frac{\partial L_s}{\partial K_p}$ : constante de temps des courants dans les deux boucles.

On choisit la dynamique de la boucle de courant qui est rapide par rapport à celle de la vitesse on déduit **kp** et enfin **ki**.

Les mêmes valeurs de coefficients sont adoptées pour les deux boucles de courant. **II.6.2** 

## **II.8 Mode Dé fluxage :**

Plusieurs applications, plus particulièrement la traction électrique, exigent un fonctionnement en survitesse à puissance constante. Or, pour assurer un tel fonctionnement, dans le cas d'un entraînement à vitesse variable utilisant un moteur asynchrone, une tension élevée à l"entrée est requise. Pour contourner cette sur demande en tension, on réduit le flux de référence aux vitesses élevées. De plus, pour optimiser la demande du courant de magnétisation de la machine à induction, il est nécessaire de défluxer de manière à offrir à la machine le flux dont elle a besoin pour produire son couple maxima sans aucune violation des contraintes thermique imposées sur la machine et sur les composants de puissances du convertisseur [14].

Le principe de défluxage consiste à maintenir le flux rotorique constant et égal au flux nominal et en le faisant varier sur une plage pour les vitesses supérieures à la vitesse nominale .

$$
\varphi_{r-ref} = \varphi_{r-nom} \text{ ;} \text{Pour} |\Omega| \le \Omega_{nom}
$$

$$
\varphi_{r-ref} = \frac{\Omega_{r-nom} \Omega_{nom}}{|\Omega|}
$$

Avec ;

φr−ref :. Flux rotorique de référence.

φr−nom : Flux rotorique de nominal.

 $\Omega_{ref}$  : vitesse de référencé .

 $\Omega_{nom}$ : vitesse de rotation nominale.

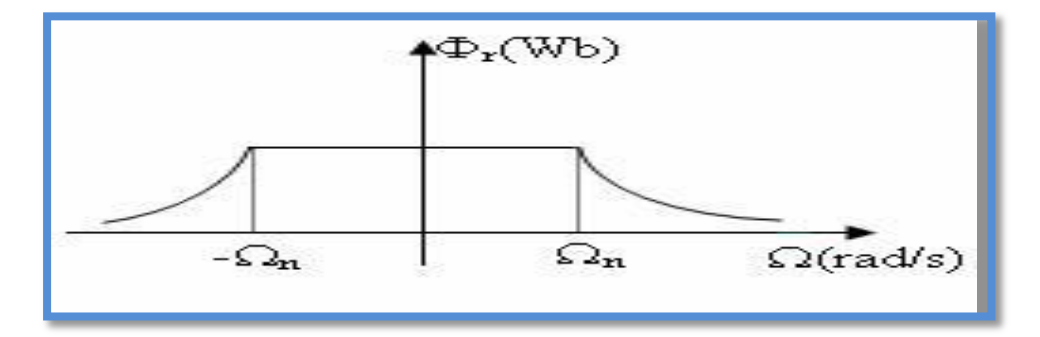

**FigII.6** Opération en mode défluxé.

# **II. 9. Simulation numérique:**

A partir de l'étude théorique de la structure de la commande vectorielle à flux orienté, dans ce chapitre, nous pouvons élaborer les différents blocs nécessaires à une simulation du procédé.Le schéma d'ensemble est donné par la fig(III.12) .

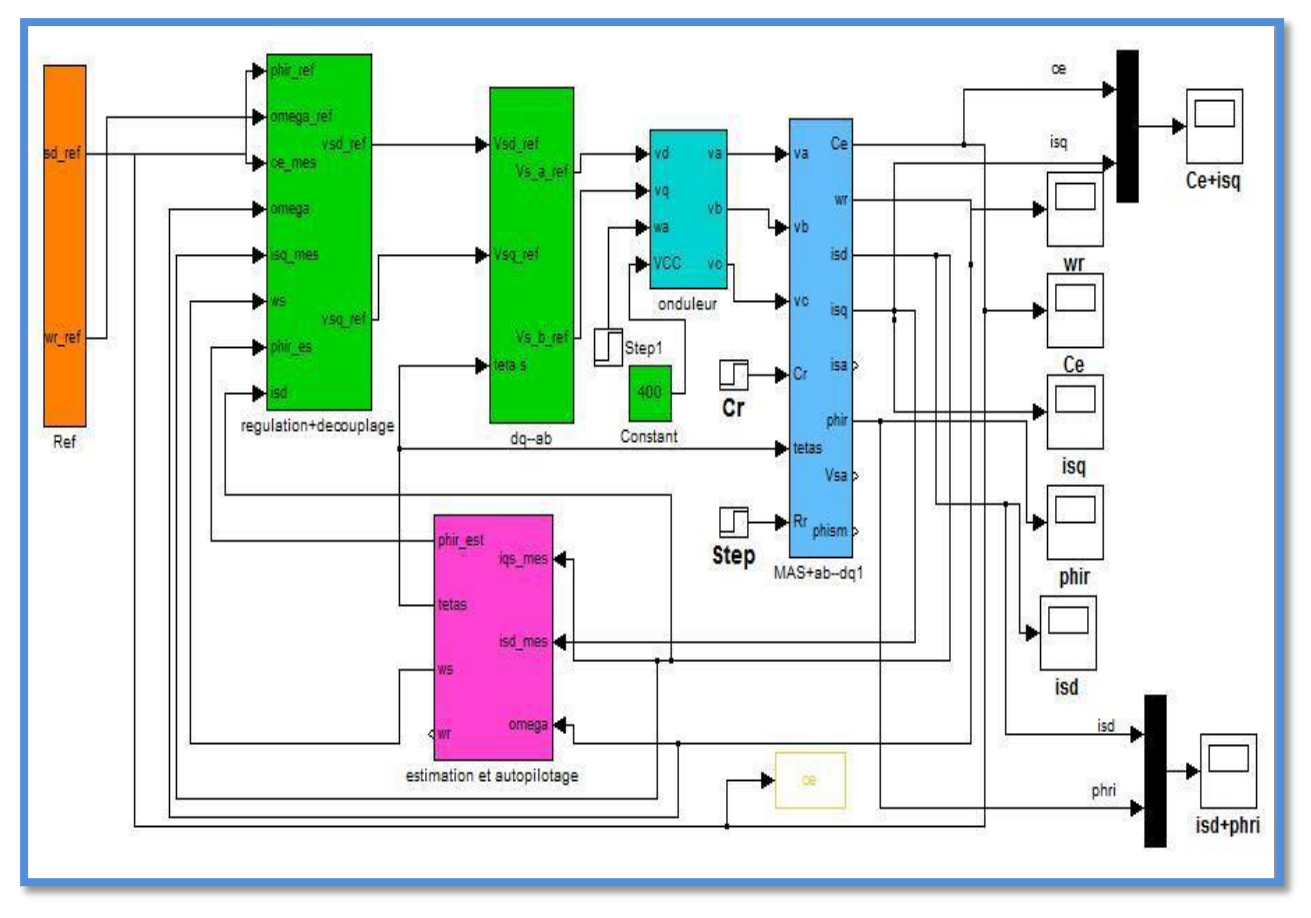

**Fig II.7 :**Schéma d'une commande vectorielle indirecte du flux d'une MAS alimentée en tension

Dans cet essai on a fait varier la résistance Rr de 50% à l'instant t=3s et on a appliqué un couple de charge de 25N.m à l"instant t=2s.

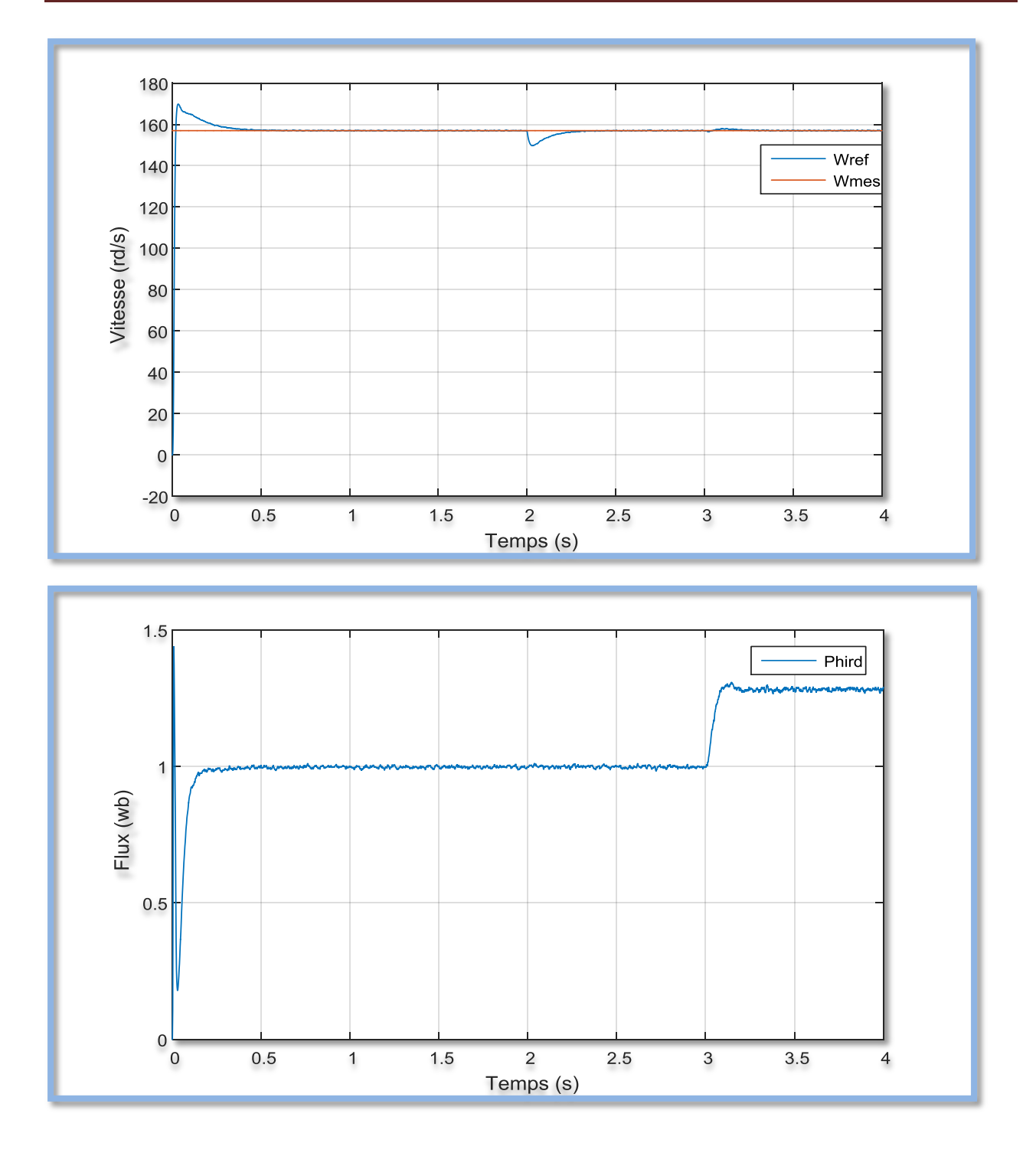

**Fig II.8**: la vitesse et le flux( la machine sainte en charge Cr=25N.m)

Dans cet essai on a fait varier la résistance Rr de 50% à l'instant t=3s et on a appliqué un couple de charge de 25N.m à l'instant t=2s.

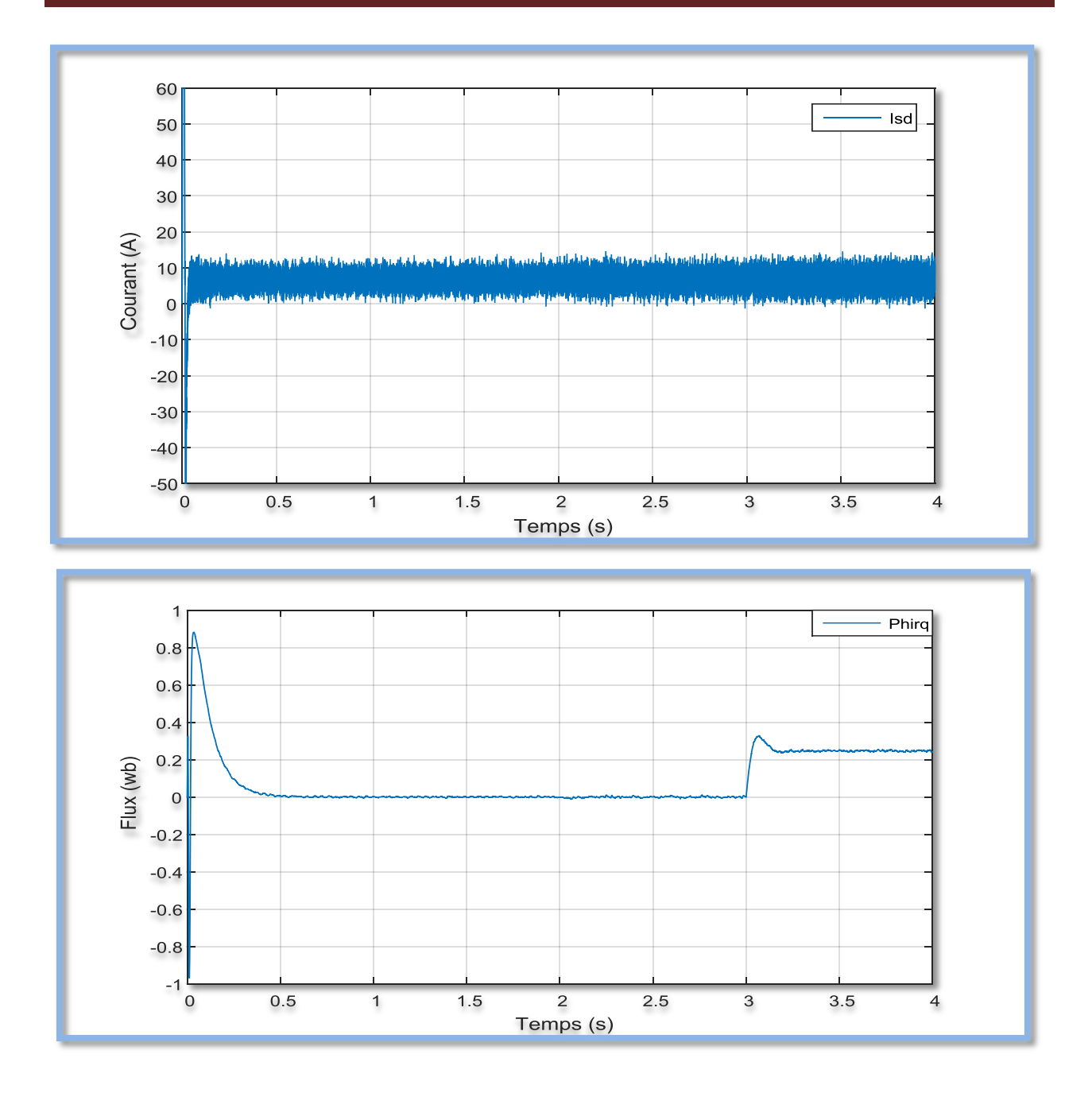

Fig II.9: courant isd et le flux phrq (la machine en charge Cr=25N.m).

Dans cet essai on a fait varier la résistance Rr de 50% à l'instant t=3s et on a appliqué un couple de charge de 25N.m à l'instant t=2s.

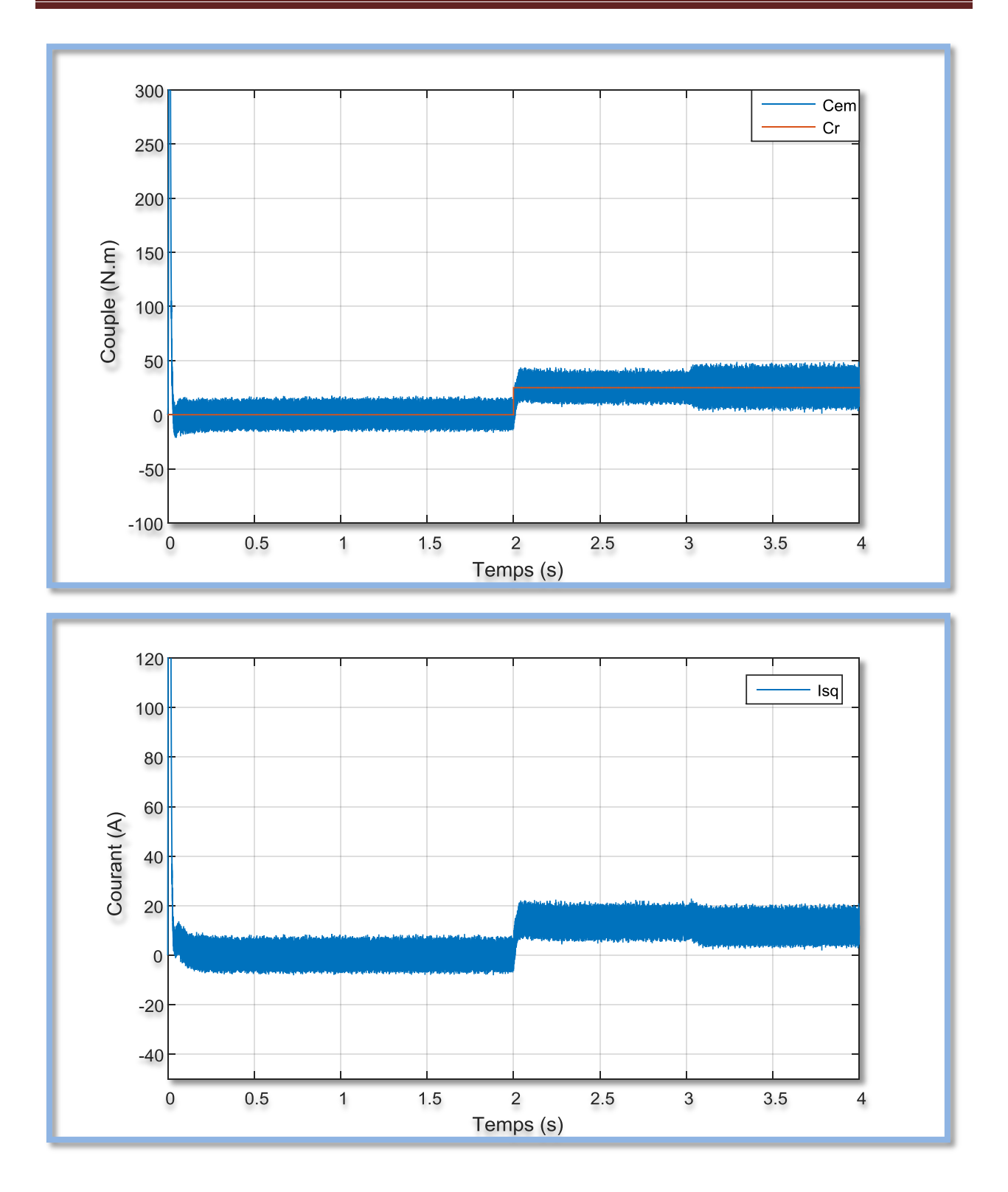

Fig II.10 : couurant statorique isq (la machine en charge Cr=25).

Test pour l'inversion de sens de vitesse :

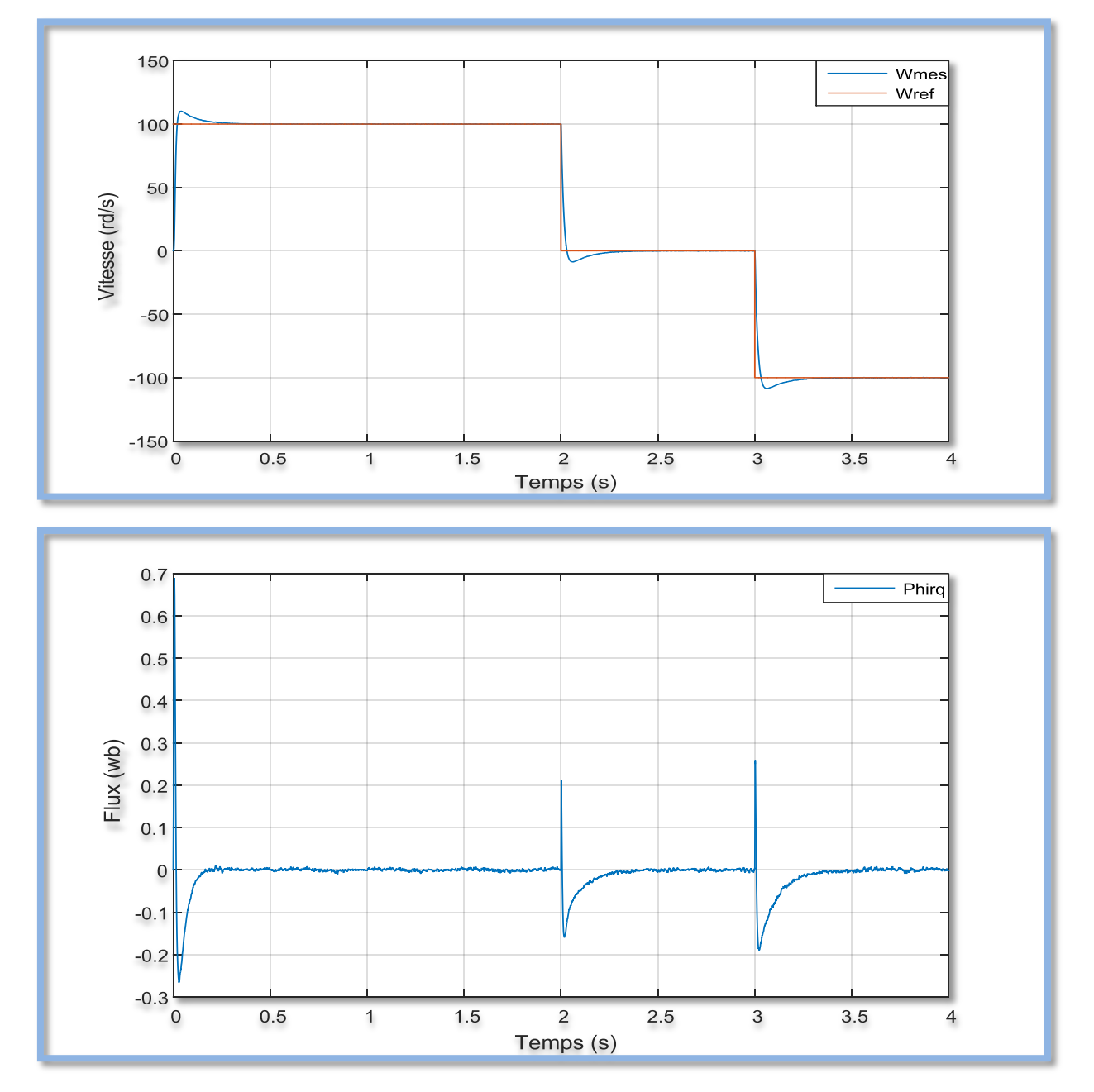

**Fig II.11:** la vitesse et le flux ( invers de sense de rotation).

Test pour l'inversion de sens de vitesse :

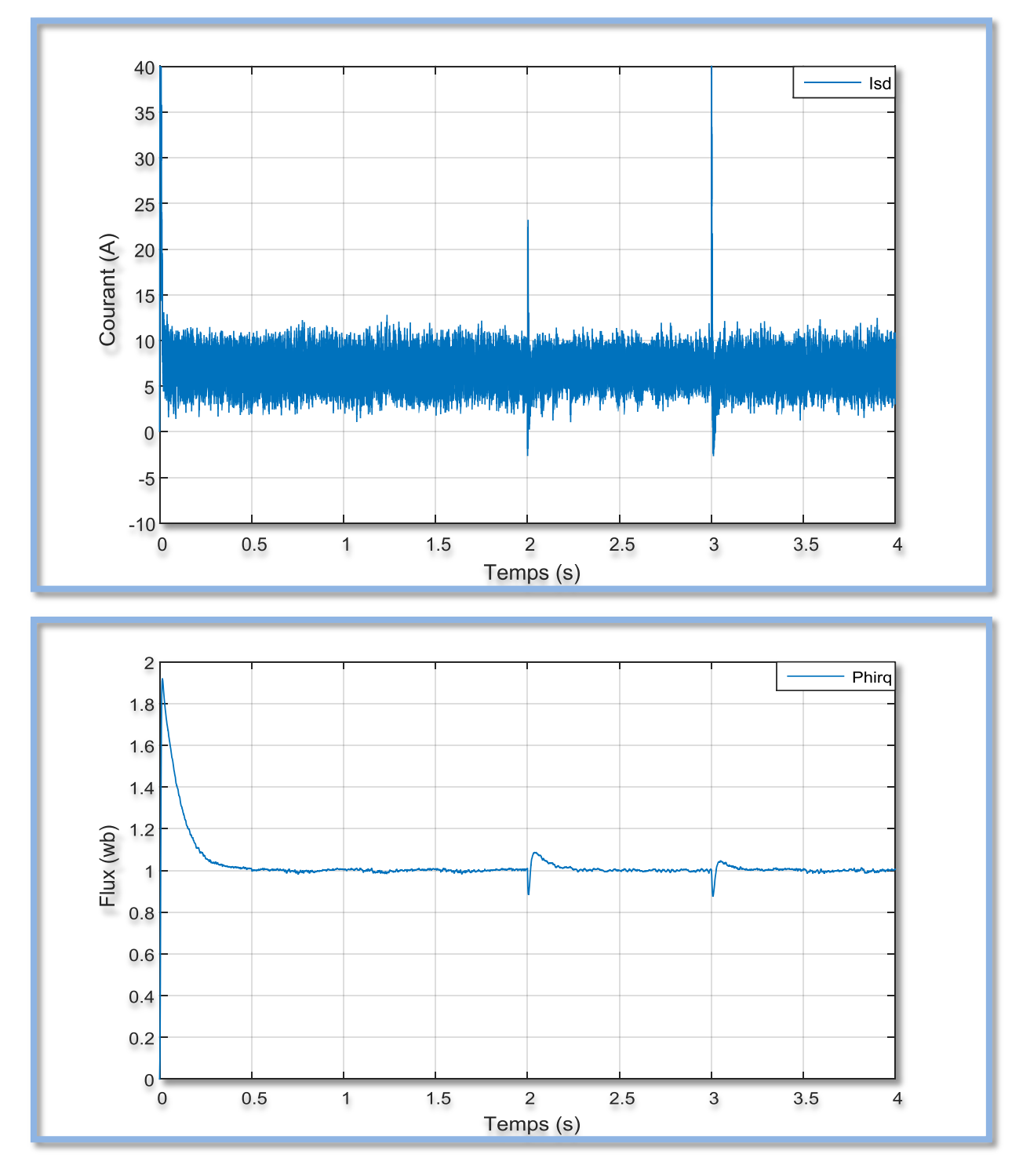

**Fig II.12 :** courant' isd' et le flux (inversion de sens de vitesse).

Test pour l'inversion de sens de vitesse :

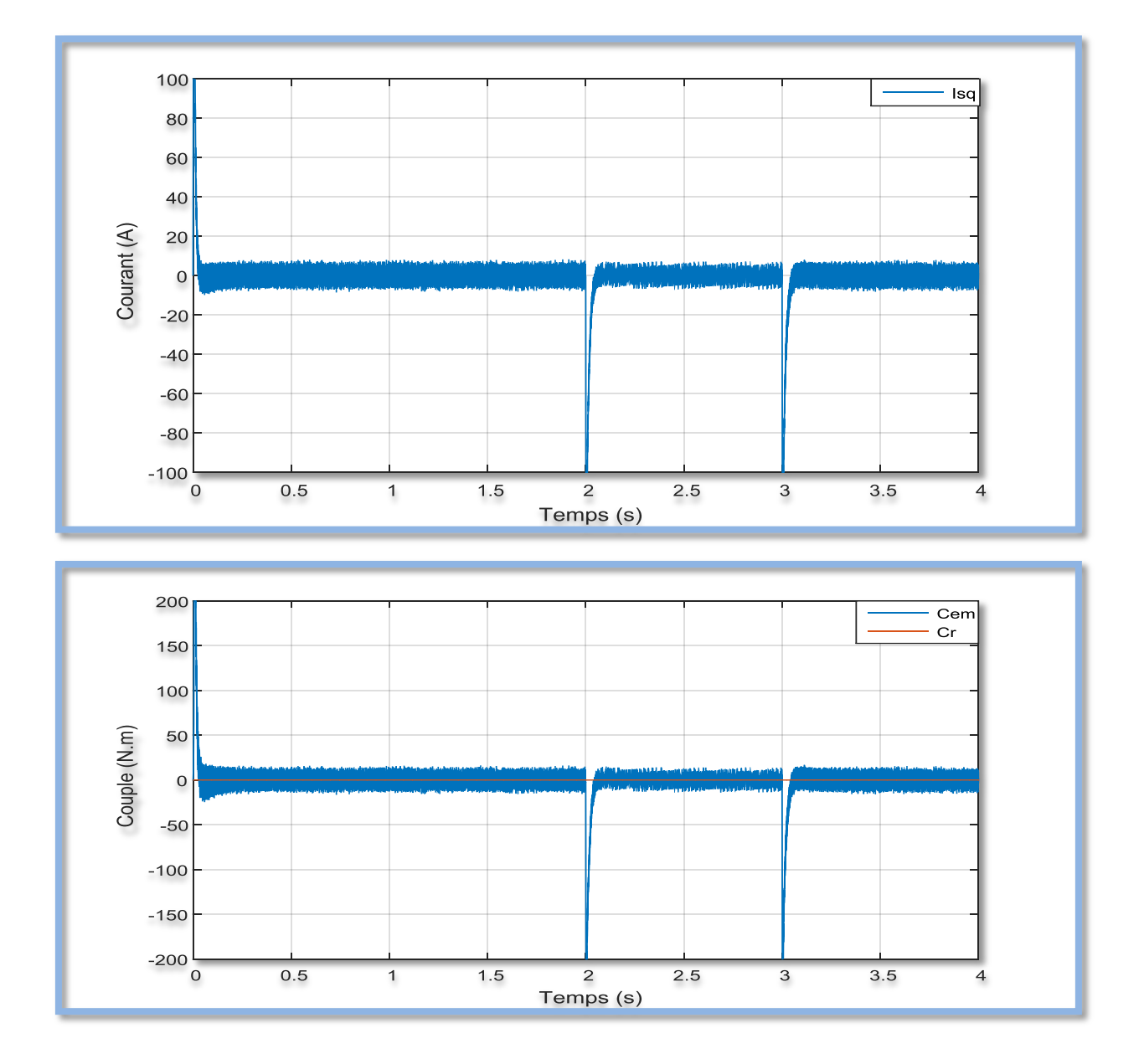

Fig II.13:le courant 'isq' et le couple(cr,cem) (inversion le sense de vitesse).

Test pour une basse et haute vitesse :

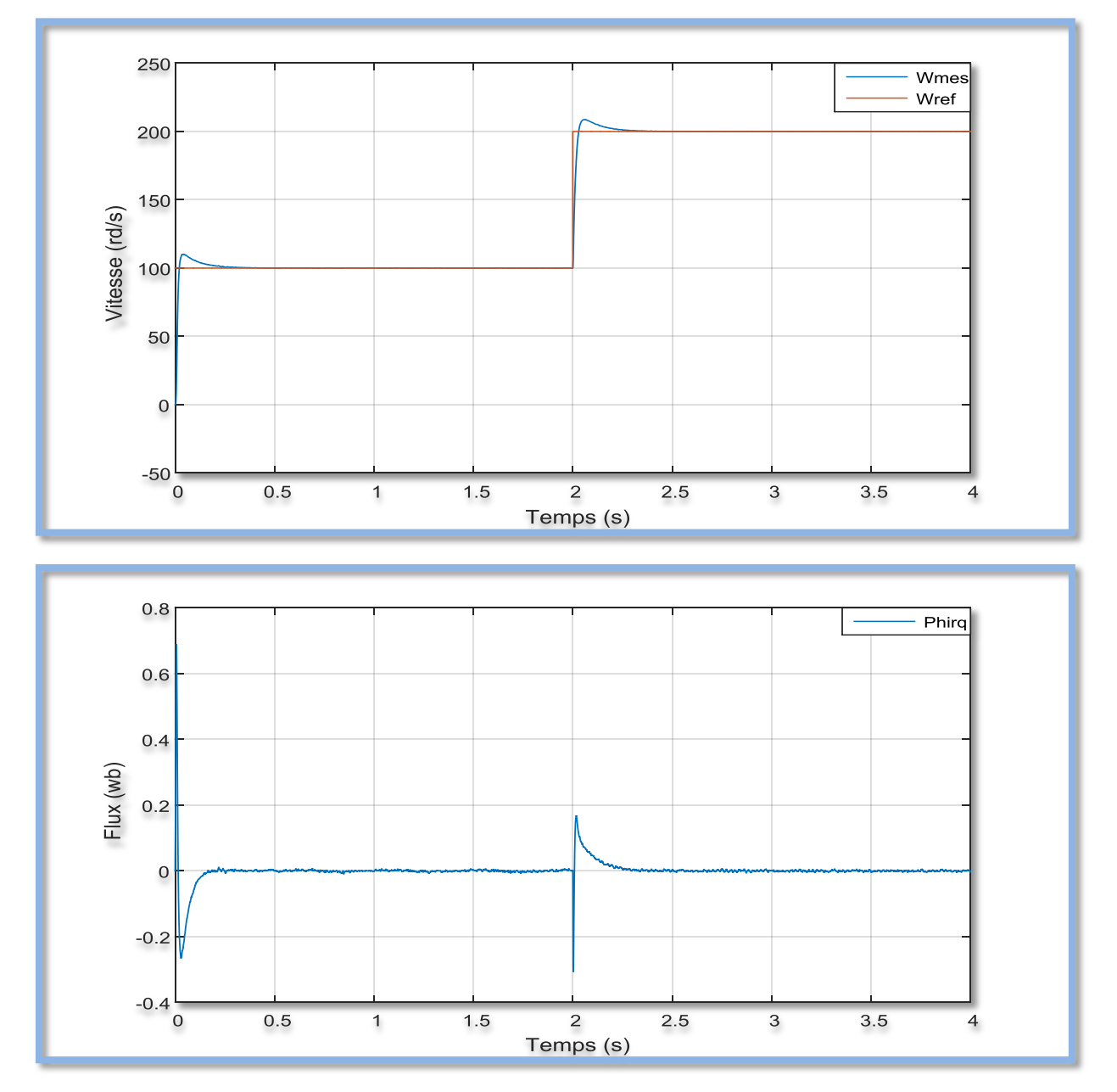

**Fig II.14**:le flux pour basse et haut vitesse .

Test pour une basse et haute vitesse :

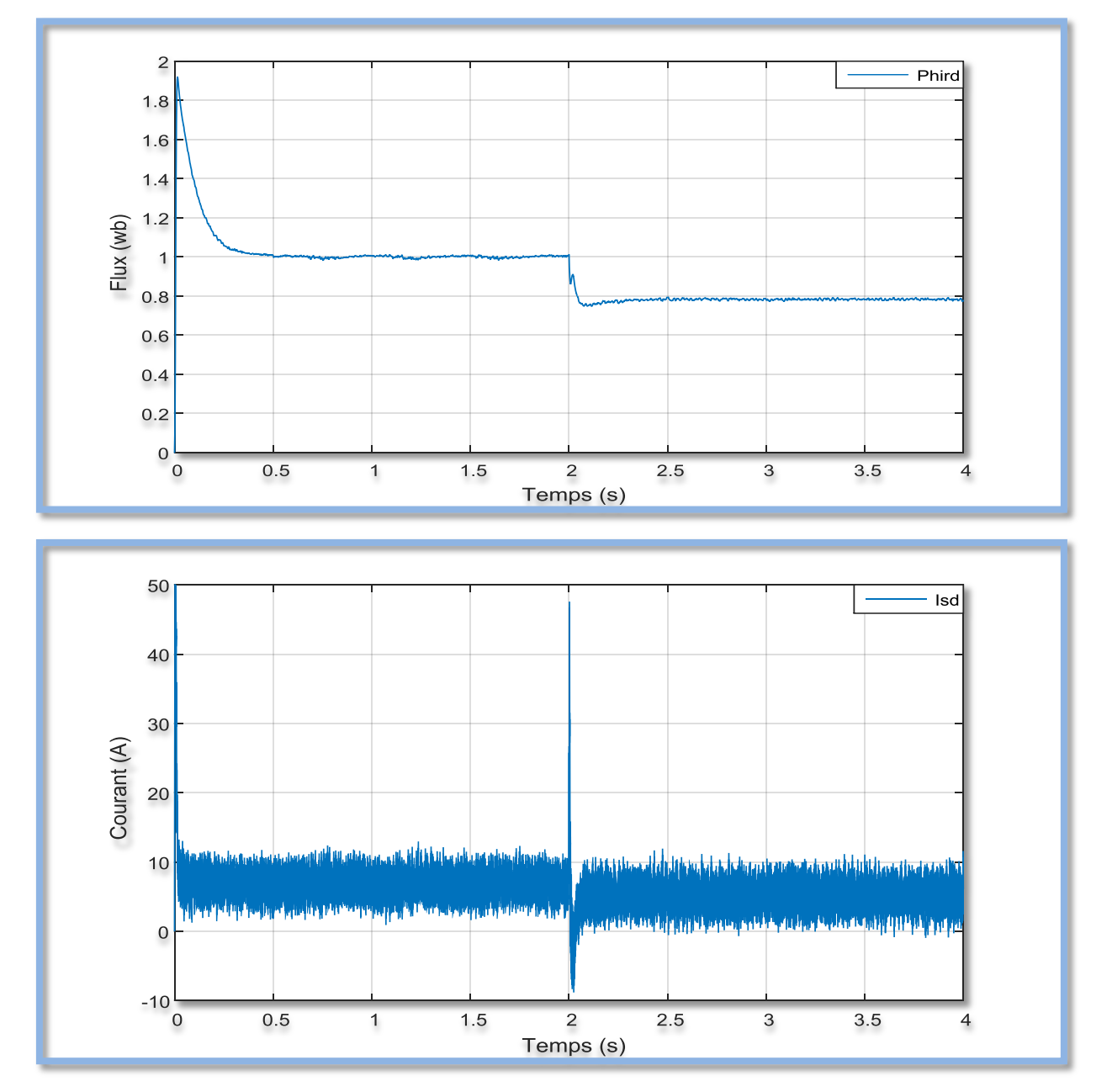

**Fig II.15**: le flux et le courant pour haut et basse vitesse .

Test pour une basse et haute vitesse :

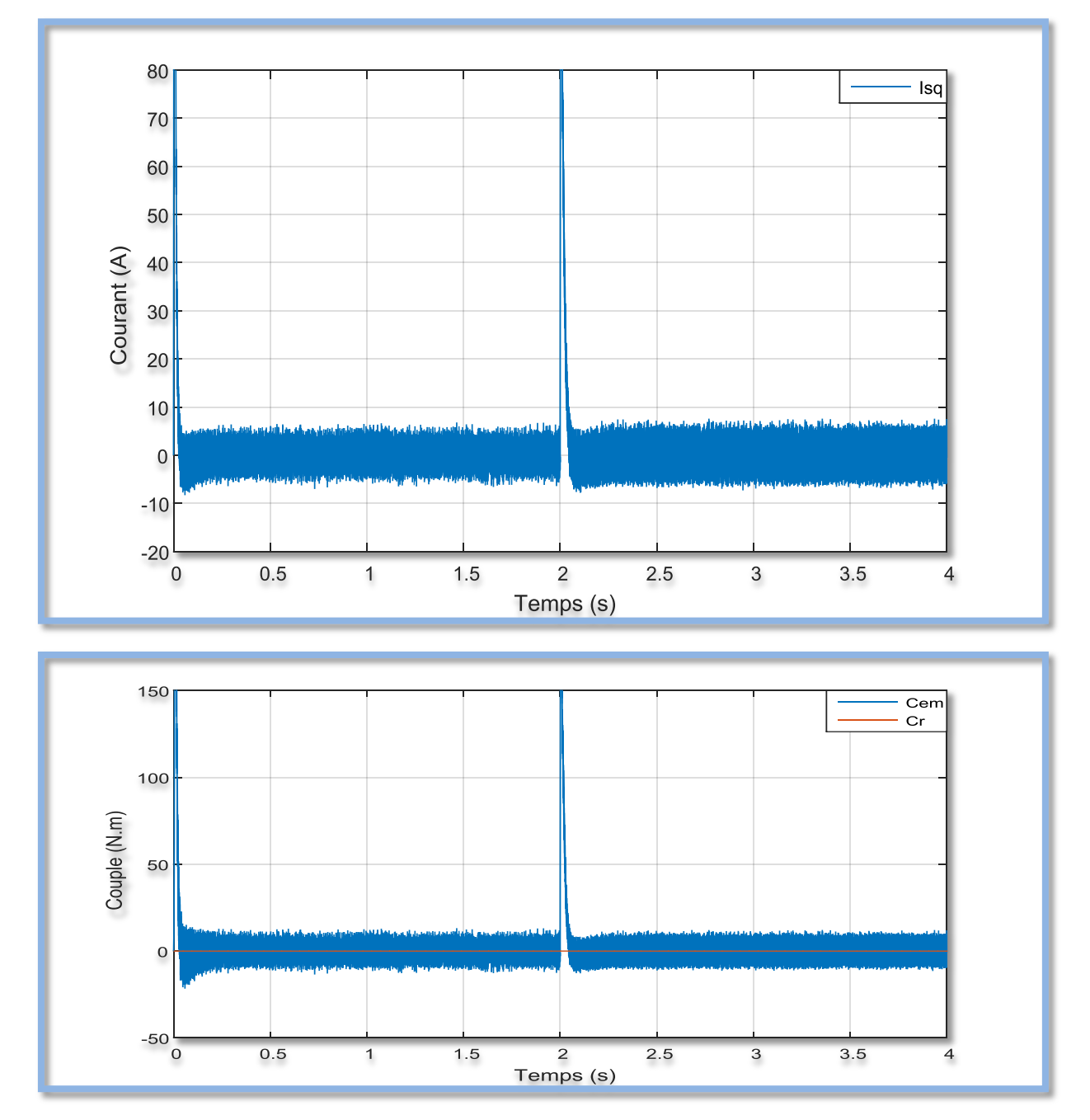

**Fig II.16**:le courant iqs et le couple pour basse et haut vitesse .

#### **Commentair :**.

Dans la M **Fig II.13** la M AS est initialement chargée par son couple nominal est accélérée pour atteindre sa vitesse nominale (156.5rad/s), puis, la machine décélère et son sens de rotation est inversé (-156.5rad/s), après un moment. On note une bonne poursuite de la vitesse vers sa référence. Le bon découplage entre le flux et le couple est maintenu, le flux est similaire au cas nominal. Les courants présentent des variations suivant les changements du régime.

Suivant ce test de l"inversion du sens de rotation de la vitesse (100 rad/s à –100 rad/s) avec une charge, les résultats montre que la réponse en vitesse suit parfaitement la consigne avec un même

temps de réponse et une erreur nulle. Dans la figure **II.13**, la machine tourne à sa vitesse nominale sous sa charge nominale. Les résultats de simulation observés lors de la variation de la résistance rotorique dû à l"échauffement de la machine, montrent une similitude concernant la vitesse, le flux et l machine tourne à sa vitesse nominale sous sa charge nominale. Les résultats de simulation observés lors de la variation de la résistance rotorique dû à l"échauffement de la machine, montrent une similitude concernant la vitesse, le flux et l

Le couple suit la valeur de charge imposée avec certains pics lors du passage d'un mode à l"autre.

Le couplage entre le flux et le couple est intact lors de ce test.

Les résultats de cette simulation montrent que pour la variation de charge fig , les grandeurs telles que la vitesse, le couple, les flux et les courants sont influencés par cette variationd"où le système est parfaitement commandé.

La courbe des flux montre également un découplage entre le couple électromagnétique et leflux rotorique, le couple électromagnétique a la même allure que le courant à un coefficientprès ce qui

prouve que ledécouplage est parfaitement réalisé.

Nous constatons également que le couple électromagnétique suit la consigne, le courant de phase

statorique suit parfaitement la variation de la charge.

# **II.10 Conclusion:**

 Dans ce chapitre nous avons présenté les concepts de base de la commande vectorielle et plus particulièrement la commande vectorielle par orientation du flux rotorique, cette commande assure le découplage nécessaire, permettant de séparer la commande du flux et celle du couple On a commence par montrer comment calculer les différents régulateurs, puis on a effectue le test de robustesse pour la variation de vitesse, la charge et la variation.

Les résultats montrent que la commande vectorielle est sensible à la variation .

# **Chapitre III:**

# **Aplications de Filtre de Kalman pour la**

# **MAS**

# **III.1 Introduction**

 Dans ce chapitre, on va présenter les notions de base de l"observateur de Luenberger pour l"estimation des variables d"état des systèmes déterministes, ensuite on généralisera cette notion par l"étude du filtre de Kalman linéaire pour les systèmes stochastiques. Une extension du filtre de Kalman aux systèmes non linéaires sera présentée en fin de chapitre.

La machine asynchrone a toujours été appréciée du monde industriel en raison de son faible coût, de sa robustesse, et de sa grande fiabilité. Sa simple conception s"accompagne toutefois d"une grande complexité du modèle physique pour son éventuellement commande. La complexité du modèle de commande de la machine asynchrone est liée aux interactions électromagnétiques entre le stator et le rotor. La non disponibilité de toutes les grandeurs d"état, pour des raisons techniques (absence des capteurs) ou pour des raisons économiques (coût très élevé) ajoute une complexité supplémentaire pour l"élaboration de la commande des machines électriques.

Le problème posé est donc de déterminer (estimer), à partir des seules grandeurs déjà mesurées telles que le courant et la tension du stator, les grandeurs non mesurables telles que le flux du stator, le flux et le courant du rotor et éventuellement le couple électromagnétique et la vitesse de rotation de la machine.

Les grandeurs mesurées et les grandeurs estimées sont indispensables pour la conception des algorithmes de commande moderne et avancée ainsi que pour le développement d"algorithmes de surveillance du fonctionnement des systèmes d"entraînement .

Les techniques permettant de déterminer les variables d'état non mesurables d'un système utilisent la théorie de l"estimation. Les estimateurs des variables d"état sont donc des algorithmes capables de reconstruire ces variables non mesurables. Ils peuvent être classés en deux catégories qui sont:

- Estimateurs classiques fonctionnant en boucle ouverte.
- Estimateurs modernes fonctionnant en boucle fermée.

Les estimateurs classiques souffrent de la variation des paramètres qu'ils utilisent, on leur préfère les estimateurs modernes qu"on appelle aussi observateurs.

Les techniques modernes d'estimation reposent sur l'utilisation d'une représentation de la machine, sous forme d"équations d"état définie dans le repère de Park. Ils peuvent être mis en œuvre en régime permanent (estimateur statique) ou en régime transitoire (estimateur dynamique) [16].

Un estimateur d"état, appelé aussi reconstructeur d"état, est donc un système dynamique ayant pour entrée les entrées et les sorties du processus réel et pour sortie le vecteur d"état estimé de ce processus. La figure **III** -1 donne le principe d"un tel estimateur.

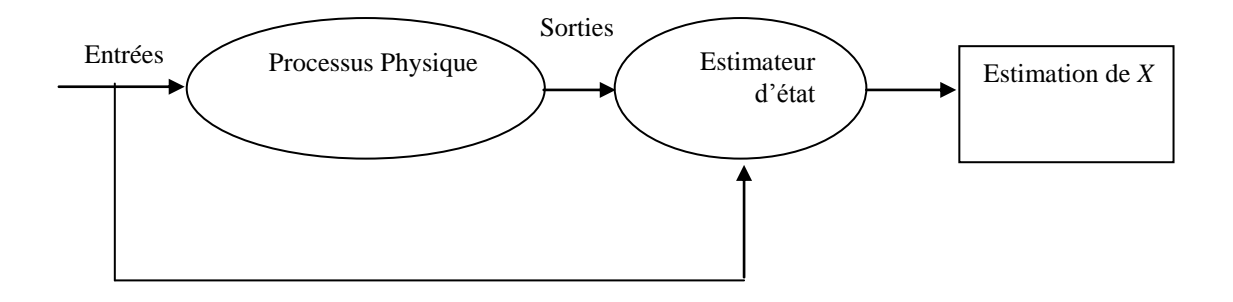

**Fig.III.1** : Schéma de principe d'un estimateur d'état

Dans le cas ou les mesures disponibles sont entachées d'erreurs, du type appareils de mesures ou capteurs qui influent de manière très significative sur le système de commande ou le processus d"estimation des variables non mesurables, un observateur stochastique du type filtre de Kalman doit être utilisé. Dans le cas contraire, l"observateur déterministe, dit aussi observateur de Luenberger, permet de reconstituer l"état du système considéré à partir de la mesure des entrées et des sorties ne tenant pas compte des éventuels bruits ou erreurs de mesures qui agissent sur le système.

Les techniques d'observation d'état sont très utilisées dans la commande par retour d'état lorsque tout ou partie du vecteur d"état ne peut être mesurée. Actuellement ces techniques constituent la base des techniques avancées de commande, notamment la commande sans capteurs (Sensorless control) ou plus exactement la commande avec un minimum de capteurs et de surveillances des systèmes. Ce qui devrait améliorer la fiabilité des algorithmes par élimination de tous les problèmes de défaillance dus aux capteurs. Ces derniers algorithmes sont connus sous le nom de

capteurs logiciels (Soft sensor). Dans ce qui suit nous allons présenter le cas utilisant l"observateur de Luenberger par la suite nous étudierons le filtre de Kalman. Mais tout d"abord définissons les notions d"observabilité et de commandabilité d"un système multivariable.

## **III.2 Observabilité et commandabilité d'un système**

Avant d"élaborer les algorithmes de commande multivariable d"un système et de l"utiliser dans une chaîne de commande il faut tout d"abord étudier les possibilités de mesure qu"on peut effectuer sur le système réel et les possibilités de le commander en se basant sur l"exploitation de ces mesures. Les possibilités de mesures sur le système réel constituent les conditions d"observabilité du système et les possibilités de le commander constituent les conditions de commandabilité. Ces deux notions utilisent aussi la représentation d"état, autrement dit, le modèle d"état de la machine asynchrone.

Le problème de l'observation de l'état d'un système peut être posé de la manière suivante : Est il possible ou non de déterminer l"état initial *X*0 du système considéré à partir des mesures d'entrée  $U(k)$  et de sortie  $Y(k)$  sur un intervalle de temps fini.

Si à partir de la connaissance de la sortie  $Y(k)$  et de l'entrée  $U(k)$  à l'instant k on ne peut déterminer qu'une partie seulement du vecteur d'état initial  $X(0)$ , on dira que le système est partiellement observable. Dans le cas contraire, oû tout l"état initial *X*0 peut être déterminé, alors le système dit complètement observable.

Supposons que notre machine soit modélisée, dans le domaine discret pour plus simplicité, de la manière suivante :

$$
\begin{cases}\nX(k+1) = AX(k) + BU(k) \\
Y(k) = CX(k) + DU(k)\n\end{cases}
$$
\n(III-1)

La première équation est l"équation d"état et la deuxième est l"équation d"observation. Les matrices *A*, *B*, *C* et *D* sont respectivement la matrice d"évolution, de commande, d"observation et de transmission directe. Elles doivent être de dimensions appropriées.

Le vecteur d'état  $X(k)$  est formé par l'ensemble des variables d'état, mesurables et non mesurables, sélectionnées pour modéliser le comportement de la machine.

La solution de l'équation d'état est donné par :

$$
X(k) = Ak X(0) + \sum_{l}^{k-1} A^{k-l-1} BU(l)
$$
 (III-2)

L'équation d'observation devient alors :

$$
Y(k) = CA^{k} X(0) + \sum_{l}^{k-1} CA^{k-l-1} BU(l)
$$
 (III-3)

En développant ces deux équations pour k variant de 1 à n sous la forme matricielle on mettra en évidence la matrice de commandabilité à partir de la première équation et la matrice d"observabilité à partir de la deuxième équation.

Ces matrices sont respectivement :

 $CO = [B AB A<sup>2</sup>B A<sup>3</sup>B ... A<sup>n-1</sup>B]$  pour la matrice de commandabilité du système et  $OB = [C \text{ CA } CA^2 \text{ CA}^3 \dots \text{CA}^{n-1}]$  pour la matrice d'observabilité du système.

 $\triangleright$  le système est dit observable si le rang de la matrice d'observabilité est égal à n

 $\geq$  le système est dit commandable si le rang de la matrice de commandabilité est égal à n.

Lorsque le rang de la matrice considérée n'est pas égal à n (ordre du système) le système présente alors un domaine d"observabilité ou respectivement de commandabilité qu"on peut alors facilement déterminer par résolution d'un système d'équations.

#### **III.3 Estimateurs modernes**

Les estimateurs modernes permettent d'estimer les variables d'état considérées en boucle fermée ou en boucle ouverte en utilisant l"ordinateur comme outil de traitement des informations concernant le fonctionnement de la machine. Parmi ces estimateurs nous avons l"observateur déterministe de Luenberger qui est utilisé dans le cas où les erreurs de mesures ou de perturbations sont négligeables et le filtre estimateur de Kalman qui travail dans un environnement stochastique, autrement dit un environnement où les erreurs de mesures et de perturbations influencent d"une manière très significative le fonctionnement dynamique de la machine.

#### **III.3.1 Observateur de Luenberger**

L"observateur ou l"estimateur déterministe de Luenberger permet de reconstruire l"état d"un système observable à partir de la mesure des entrées et des sorties. Il est très utilisé dans la commande des systèmes par retour d"état lorsque tout ou partie du vecteur d"état ne peut d"être mesuré [17] [18]. Le système est alors modélisé d"une manière déterministe. Dans ces conditions le modèle est représenté comme suit :

$$
\begin{cases}\nX(k+1) = AX(k) + BU(k) \\
Y(K) = CX(k) + DU(k)\n\end{cases}
$$
\n(III-4)

L"observateur de Luenberger est défini par les deux équations suivantes :

$$
\begin{cases}\n\hat{X}(k+1) = AX(k) + BU(k) + L(Y(k) - \hat{Y}(k)) \\
\hat{Y}(k) = C\hat{X}(k) + DU(k)\n\end{cases}
$$
\n(III-5)

Où L est le gain de l"observateur.

Les deux relations précédentes peuvent être écrites sous la forme suivante mettant en évidence les entrées de l"observateur ;

$$
\begin{cases}\n\hat{X}(k+1) = [A - LC]\hat{X}(k) + [B - LD]U(k) + LY(k) \\
\hat{Y}(k) = C\hat{X}(k) + DU(k)\n\end{cases}
$$
\n(III-6)

La dynamique de l"observateur est commandée par les valeurs propres de la matrice *[A-LC]* et par conséquent elle peut être déterminée par l"utilisation d"une technique de placement de pôles en se basant sur le fait que la dynamique de l"observateur doit être légèrement plus rapide que celle du système à observer [21].

L"observateur de Luenberger peut être utilisé pour reconstituer n"importe quelle variable d"état de la machine d"une manière directe ou indirecte, par exemple la vitesse de rotation du moteur à induction à partir de couple électromagnétique et de la position angulaire (mesurée ou estimée). Lorsque le couple résistant est connu. Le couple électromagnétique est estimé indirectement à partir de l"estimation du flux et de la mesure des courants statoriques. La qualité des résultats est sensible, directement ou indirectement aux variations des paramètres de la machine. Le choix du repère doit être adapté aux grandeurs disponibles (en fonction du type de commande et de la simplicité des calculs).

# **III-4. Estimateur de Kalman :**

#### **III-4.1 Historique du Filtre de Kalman :**

Rudolf Kalman, né en 1930, poursuivit des études scientifiques dans les domaines de l"électronique et de l"automatique et soutint une thèse en 1957 sur le comportement des solutions des équations récurrentes du second degré. A partir de 1955, il travailla dans différentes entreprises en tant qu"automaticien. En 1958, alors qu"il travaillait au Research Institue for Advenced Studies à Blatmore, il eut l"idée originale d"employer le formalisme des équations d"état au filtre de Wiener, ce qui lui permit de construire l"estimateur que nous connaissons aujourd"hui [16].

En 1960, alors que Kalman visitait la NASA, un des responsables, F.Schmidt comprit la possibilité d"appliquer les résultats de Kalman pour le projet ""Apollo"" pour l"estimation et la commande de la trajectoire **[19] [16].** Schmidt travailla sur le sujet et on peut dire que ce fut la première réelle implantation du filtre. Le technologiques tels que le traitement du signal, l"automatique le radar et les systèmes de communication.

#### **III-4.2 Domaines d'utilisation :**

 filtre de Kalman est un outil de traitement utilisé dans une large gamme de domaines Il est également de plus en plus utilisé en dehors du domaine du traitement du signal, par exemple en météorologie et en océanographie, en finance et en navigation.

Le filtre de Kalman peut également être utilisé dans les situations où nous voulons lisser filtrer ou prédire les états d"un système dynamique et linéaire, suivant la quantité d"informations disponibles **[**17]

#### **III-4.3 Définition :**

 Le filtre de Kalman est un filtre récursif, qui utilise une approche temporelle **[17]**. Il permet d"estimer l"état (cet état correspond à l"information utile) d"un système dynamique à partir d"une information, à priori, sur l"évolution de cet état (modèle) et de mesure réelle.

L"utilisation de ce filtre est particulièrement recommandée lorsque l"imprécision sur les données traitées peut être interprétée comme un bruit aléatoire, dont la distribution est connue à priori [20].

#### **III.4.4 Avantage et Inconvénient de FK :**

#### **A. Avantage :**

- La procuration de l"erreur de prédiction qui présente en soit un indicateur de précision.
- Son algorithme travaille dans le domaine temporel avec une nature récursive et dispose d'un estimateur optimal dans le sens des moindres carrés.
- Un autre aspect de son optimalité est l"incorporation de toute l"information disponible sur le système, les mesures et les erreurs, dans un opérateur adaptatif qui est recalé à chaque fois qu"une nouvelle mesure devient disponible.
- Le gros avantage de la méthode est de fournir à chaque itération une estimation des matrices de covariance d'erreur de mesure et d'analyse. Il faut toutefois initialiser correctement ces matrices à l'instant (t0), et avoir une estimation des matrices de covariance d'erreur modèle et d'erreur d"observation.

#### **B. Inconvénient :**

- Le FK a été développé seulement pour les modèles linéaires gaussiens.
- L"hypothèse des bruits gaussiens n"est pas essentielle pour le fonctionnement du filtre de Kalman, ce dernier approche la densité de l"état sachant l"observation (densité conditionnelle)

par une densité gaussienne, déterminée par sa moyenne et sa matrice de covariance. La non linéarité du modèle peut entrainer la multi-modalité de la loi conditionnelle de l"état, et ainsi rend le filtre de Kalman inadapté.

 Lorsque le système est fortement non linéaire le filtre de Kalman étendu peut diverger (Divergeant quand l'estimation qu'il nous fournit est entachée d'erreurs qui deviennent de plus en plus importantes. Le filtre devient alors instable et donc insatisfaisant)

L"estimateur de Kalman très connu sous le nom de "filtre de Kalman" utilise une formulation dans l"espace d"état des systèmes linéaires pour fournir une solution récursive pour le problème du filtrage optimal linéaire de données prélevées sur le système. Il est applicable aussi bien dans un environnement stationnaire que dans un environnement non stationnaire. La solution est récursive du fait que chaque mise à jour d"une estimation d"état, est calculée à partir des estimations précédentes et des nouvelles entrées, de ce fait, on aura besoin d"enregistrer uniquement les estimations précédentes.

R. E. Kalman a introduit, ce filtre, dès 1960, à partir de la représentation des systèmes par un ensemble d"équations différentielles du premier ordre écrites sous une forme matricielle qu"on appelle équation d"état. Ce filtre est basé sur le fait qu"un processus aléatoire peut être modélisé comme étant la sortie d"un système linéaire gouverné par un bruit blanc, alors que dans le cas du filtre du Wiener, les systèmes sont représentés par des équations reliant les variances et covariances des signaux bruités d"entrées et de sorties.

Au lieu de décrire les systèmes linéaires qui génèrent les messages en termes de réponse impulsionnelle, l"approche du Kalman amène une description par des équations différentielles, dont la solution est le signal recherché. Par ailleurs, au lieu de spécifier la solution optimale comme sortie d"un système linéaire gouverné par une équation intégrale, comme dans l"approche de Wiener. L"estimation optimale donnée par R. E. Kalman est ici la solution d"une équation différentielle dont les coefficients sont déterminés par les propriétés statistique de bruits qui influent sur le processus.

L'estimateur de Kalman représente le cas général du problème de l'estimation de l'état d'un système. De ce fait l"observateur de Luenberger constitue son cas particulier. La figure II-2 donne

48

une représentation schématique de la procédure d"estimation de l"état d"un système dans un environnement stochastique.

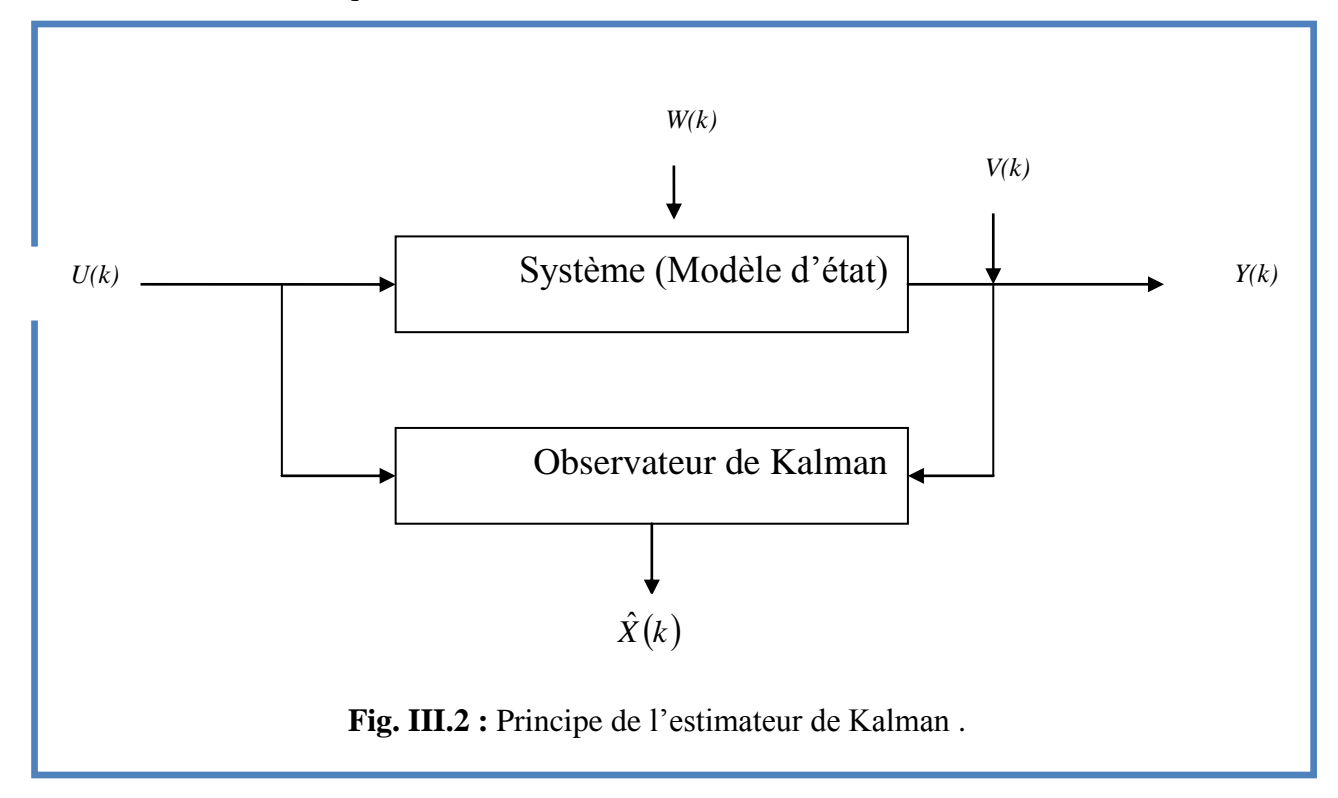

#### **III-4-5. Principe du filtre de Kalman :**

Le filtrage de Kalman peut être appliqué à des signaux numériques, avec une représentation d'état du processus. Le vecteur d"état du processus est l"information que l"on cherche à extraire du bruit additionnel. Le filtre de Kalman, est un observateur donnant la prédiction ou l"estimation du vecteur d"état dans un environnement stochastique. Lorsque les variances des bruits sont connues, c"est le meilleur observateur. De plus, si les bruits blancs sont gaussiens, il est optimal, c"est-àdire, de tous les observateurs, c"est celui dont la variance de l"erreur d"observation est la plus faible ce qui conduit à la meilleure estimation de l"état.

On considère un signal discret *Y(k)* généré par un système linéaire et invariant dans le temps, excité par une entrée déterministe *U(k)* et une entrée aléatoire *W(k)*. Le signal *Y(k)* est lui-même perturbé par un bruit *V(k).*

Le modèle est régi par l'équation d'état et d'observation sous la forme suivante :

$$
\begin{cases}\nX(k+1) = AX(k) + BU(k) + W(k) \\
Y(k) = CX(k) + DU(k) + V(k)\n\end{cases}
$$
\n(III-7)

Avec  $k \geq 0$  représentant les instants successifs du temps.

*W(k)* représente le bruit d'entrée de moyenne nulle et de covariance,  $Cov(WW^T) = Q$ ,  $V(k)$ représente le bruit de mesure de moyenne nulle et de variance,  $Cov(VV<sup>T</sup>) = R$ ,  $W(k)$  et  $V(k)$  sont des bruits blancs gaussiens centrés et non corrélés.

Donc :

$$
E[W(k)] = E[V(k)] = 0; \text{ et } Cov[W(k)] = 0. \tag{III-8}
$$

*E[w(k)]* représente l'espérance mathématique c'est-à-dire la valeur moyenne de la variable considérée,  $Cov[w(k)$   $V^T(k)$  représente sa covariance. Q et R sont des matrices symétriques définies positives.

On note  $\hat{X}(k/n)$  l'estimation à l'instant *k* minimisant la variance de l'erreur d'estimation  $F(x(k) - \hat{X}(k/n)(X(k) - \hat{X}(k/n))^T$  connaissant les mesures *y(1), y(2), …, y(n)*.

Si k<n.  $\hat{X}(k/n)$  est obtenu par un lissage.

Si k=n.  $\hat{X}(k/n)$  est le résultat d'un filtrage.

Si k>n.  $\hat{X}(k/n)$  est une prédiction.

La matrice d"observation C est une matrice indenté, ce qui signifie que les mesures *Y(k)* sont égales à la somme de l"état *X(k)* et des bruits de mesure et de modélisation *V(k)* et *W(k).*

 $(k + 1) = AX(k) + BU(k) + W(k)$ <br>  $Y(k) = CX(k) + DU(k) + V(k)$ <br>
entant les instants successifs du v<br>
b tuit d'entrée de moyenne r<br>
de mesure de moyenne nulle et<br>
ussiens centrés et non corrélés.<br>  $J = E[V(k)] = 0$ ; et  $Cov[W(k)V$ <br>
c'espérance mathématique La détermination de l"algorithme du filtre de Kalman se fait en minimisant un critère qui est la variance de l"erreur d"estimation. Si ces bruits de mesures sont gaussiens et si l"ont connait leurs variances. Le filtre de Kalman est le meilleur estimateur de l"état *X*. à la différence d"un filtre classique qui ne conserve qu"une bande de fréquence, le filtre de Kalman agit sur un ensemble de fréquences.

#### **III-4-6. Algorithme du filtre de Kalman**

L"algorithme fait intervenir la notion des relations récursives, qui est bien adaptée au traitement sur calculateur. Pour étudier le traitement du filtre de Kalman. Nous utiliserons un système discret, car ce dernier présente un certain nombre d"avantages théoriques qui sont :

- Plus facile à justifier dans le cas discret, que dans le cas continu.
- La plupart des applications sont faites sur calculateurs numériques.
- Les cas traités correspondant à des systèmes à observation discrète.

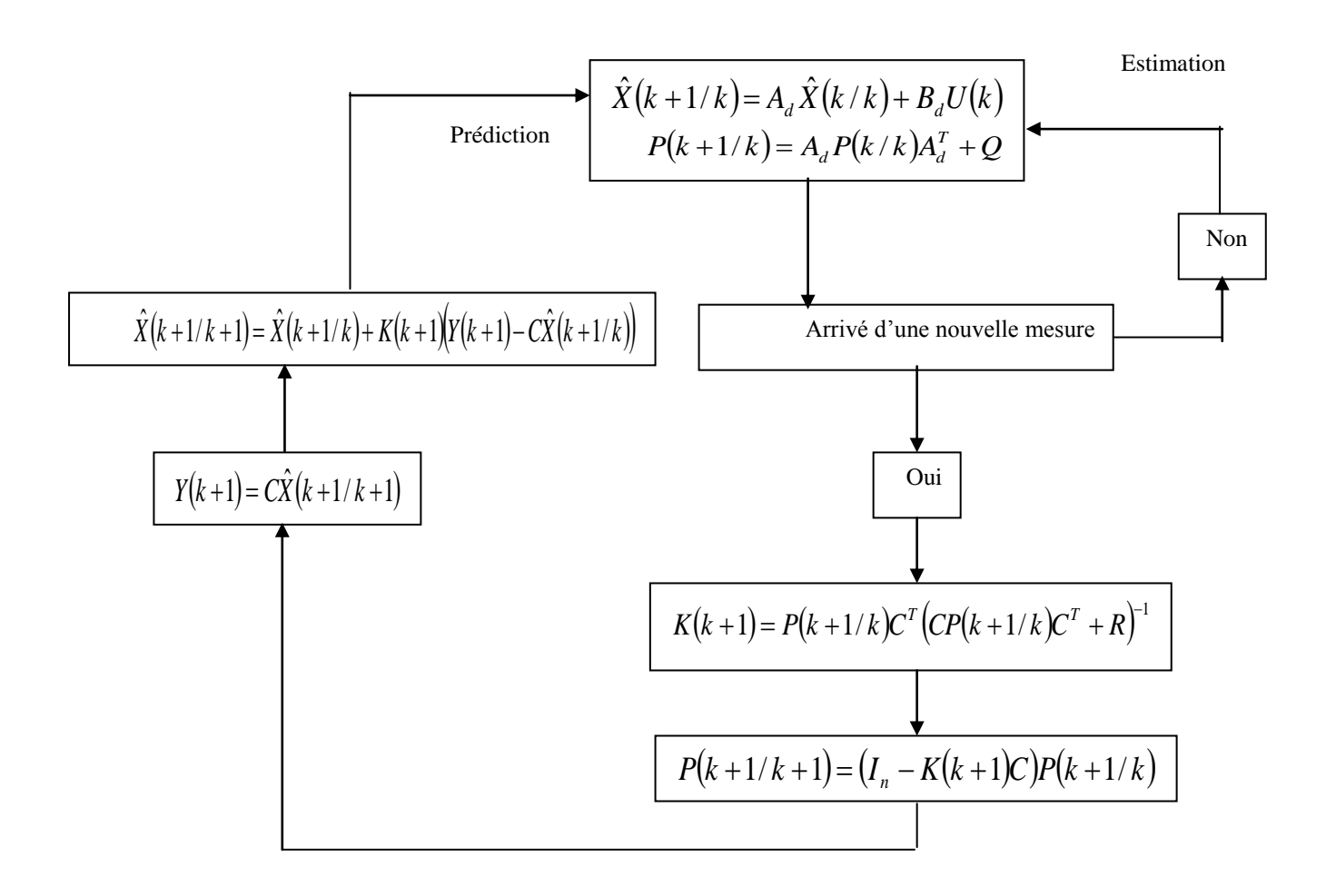

**Fig. III.3** : Algorithme du filtre de Kalman .

Le filtre de Kalman peut se décomposer en deux phases : prédiction qui s'appuie sur l'innovation (différence entre la mesure et la sortie prédite) on distinguera.

 $\checkmark$  L'état prédit à l'instant *(k+1)* connaissant toutes les mesures jusqu'à l'instant *k* que l'on note  $\hat{X}(k+1/k)$  et auquel on associe la matrice de covariance de l'erreur de prédiction notée :

$$
P(k+1/k) = E\bigg[\big(X(k+1) - \hat{X}(k+1/k)\big)\big(X(k+1) - \hat{X}(k+1/k)\big)^{T}\bigg]
$$
(III-9)

À l'instant *k*, on connaît  $\hat{X}(k/k)$  on prédit l'état à l'instant  $(k+1)$  en utilisant le processus de mis à jour donné par :

$$
\hat{X}(k+1/k) = A_d \hat{X}(k/k) + B_d U(k)
$$
 (III-10)

À l"instant k l"erreur d"estimation était caractérisée par *Pk* / *k* . L"erreur de prédiction à l"instant (k+1) sera caractérisée par :

$$
P(k + 1/k) = A_d P(k/k)A_d^T + Q
$$
 (III-11)

 $\checkmark$  L'état estimé connaissant la mesure à l'instant  $(k+1)$  (après le recalage) que l'on note  $\hat{X}(k+1/k+1)$  auquel on associe la matrice de covariance de l'erreur d'estimation notée :

$$
P(k+1/k+1) = E\left[ (X(k+1) - \hat{X}(k+1/k+1)) (X(k+1) - \hat{X}(k+1/k+1))^{T} \right]
$$
 (III-12)

 $\hat{A}$  l'instant (k+1), on recale la prédiction avec l'innovation via le gain du filtre :

$$
\hat{X}(k+1/k+1) = \hat{X}(k+1/k) + K(k+1)(Y(k+1) - C\hat{X}(k+1/k))
$$
\n(III-13)

En utilisant l"équation du mesure on peut écrire :

$$
X(k+1) - \hat{X}(k+1/k+1) = (I_n - K(k+1)C)(X(k+1) - \hat{X}(k+1/k)) - K(k+1)R(k+1)
$$
  
Et

$$
P(k+1/k+1) = (I_n - K(k+1)C)P(k+1/k)(I_n - K(k+1)C)^T + K(k+1)RK^T(k+1)
$$
  
=  $P(k+1/k) - K(k+1)CP(k+1/k) - P(k+1/k)C^T K(k+1)\Lambda$  (III-14)  
 $\Lambda + K(k+1)(CP(k+1/k)C^T + R)K^T(k+1)$ 

Donc on cherche  $K(k+1)$  qui minimise la  $trace(P(k+1/k+1))$ :

$$
\frac{\partial trace(P(k+1/k+1))}{\partial K(k+1)} = -2P(k+1/k)C^{T} + 2K(k+1)(CP(k+1/k)C^{T} + R)
$$
\n(III-15)

On en déduit :

$$
K(k+1) = P(k+1/k)C^{T}(CP(k+1/k)C^{T} + R)^{-1}
$$
\n(III-16)

En reportant cette expression dans (III-14 ), on obtient :

$$
P(k+1/k+1) = (I_n - K(k+1)C)P(k+1/k)
$$
\n(III-17)

La figure III.4 montre les différentes étapes d"exécution de l"algorithme.

### **III-5. Le filtre de Kalman étendu**

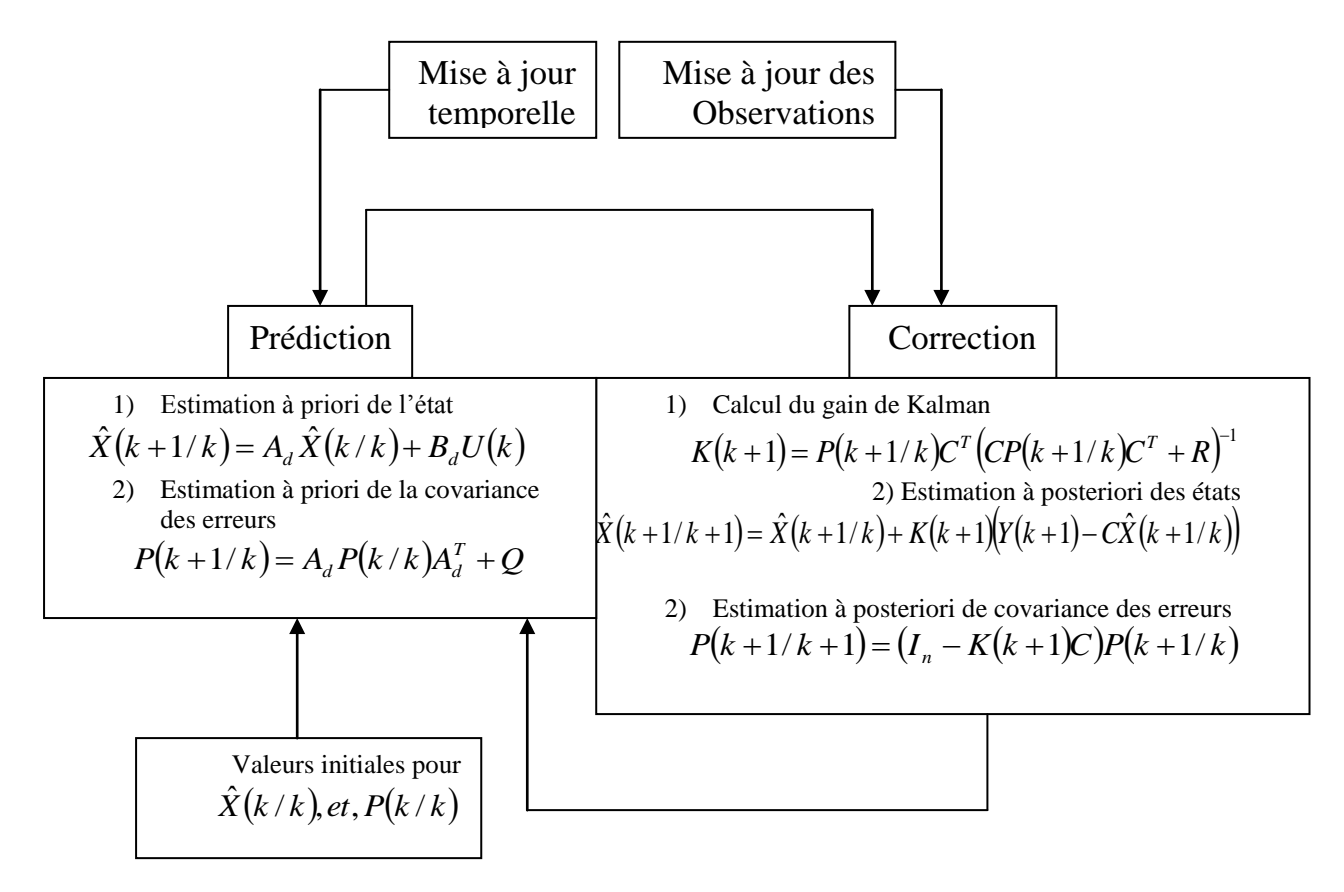

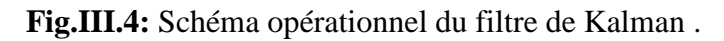

Les techniques d"asservissement sont fréquemment applicables aux différents systèmes linéaires ou non. Il est certain que, par rapport à la théorie du filtrage linéaire qui permet de développer des algorithmes simples et efficaces, le filtrage non linéaire conduit à des mauvais résultats . Dans la mesure où il présente un caractère moins général et moins achevés. La difficulté essentielle réside dans l"environnement non linéaire.

Le principe de cette version étendu du filtre de Kalman consiste à appliquer un filtrage linéaire sur un système non linéaire linéarisé sur un point de fonctionnement.

L"algorithme du filtre de Kalman étendu est une technique de calcul largement utilisée dans le domaine du filtrage non linéaire. Le filtre de Kalman étendu est extension de l"algorithme de l"estimateur de Kalman linéaire adapté aux systèmes non linéaires.

Le système non linéaire est modélisé sous la forme :

$$
\begin{cases} \n\mathbf{X}^{\mathbf{k}} = f(X, U) + W \\ \nY = h(X, U) + V \n\end{cases} \tag{III-15}
$$

*W* et *V* sont des bruits blancs gaussiens.

L"observateur de Kalman étendu sera de la forme :

$$
\begin{cases}\n\hat{\mathbf{X}} = f(X, U) - R \left( \frac{\partial h(\hat{X})}{\partial \hat{X}} \right)^T (h(\hat{X}) - Y) \\
\hat{\mathbf{X}} = Q + \left( \frac{\partial f(\hat{X}, U)}{\partial \hat{X}} \right) R + R \left( \frac{\partial f(\hat{X}, U)}{\partial \hat{X}} \right)^T - R \left( \frac{\partial h(\hat{X})}{\partial \hat{X}} \right)^T \left( \frac{\partial h(\hat{X})}{\partial \hat{X}} \right) R\n\end{cases}
$$
\n(III-16)

L'observation se fait en deux étapes : une étape de prédiction  $\mathbf{\hat{X}} = f(\hat{X}, U)$  qui consiste à évaluer les variables d"état à partir des équations du modèle, la seconde étape est celle de la correction

$$
R\left(\frac{\partial h(\hat{X})}{\partial \hat{X}}\right)^{T} \left(h(\hat{X}) - Y\right)
$$
 qui consiste à corriger l'erreur de prédiction sur les variables en utilisant

les différences existantes entre les variables observées et celles mesurées.

La matrice Q est constante. La matrice R est initialisée à un état donné et son évolution dépend de la résolution des équations différentielles . Elles sont symétriques définies positives et leurs réglage ont une influence majeurs sur le comportement de l"observateur (la dynamique et la stabilité).

Donc, le réglage de l"observateur se fait en utilisant les éléments de la matrice R et en affectant les éléments de la matrice Q

# **SIMULATION :**

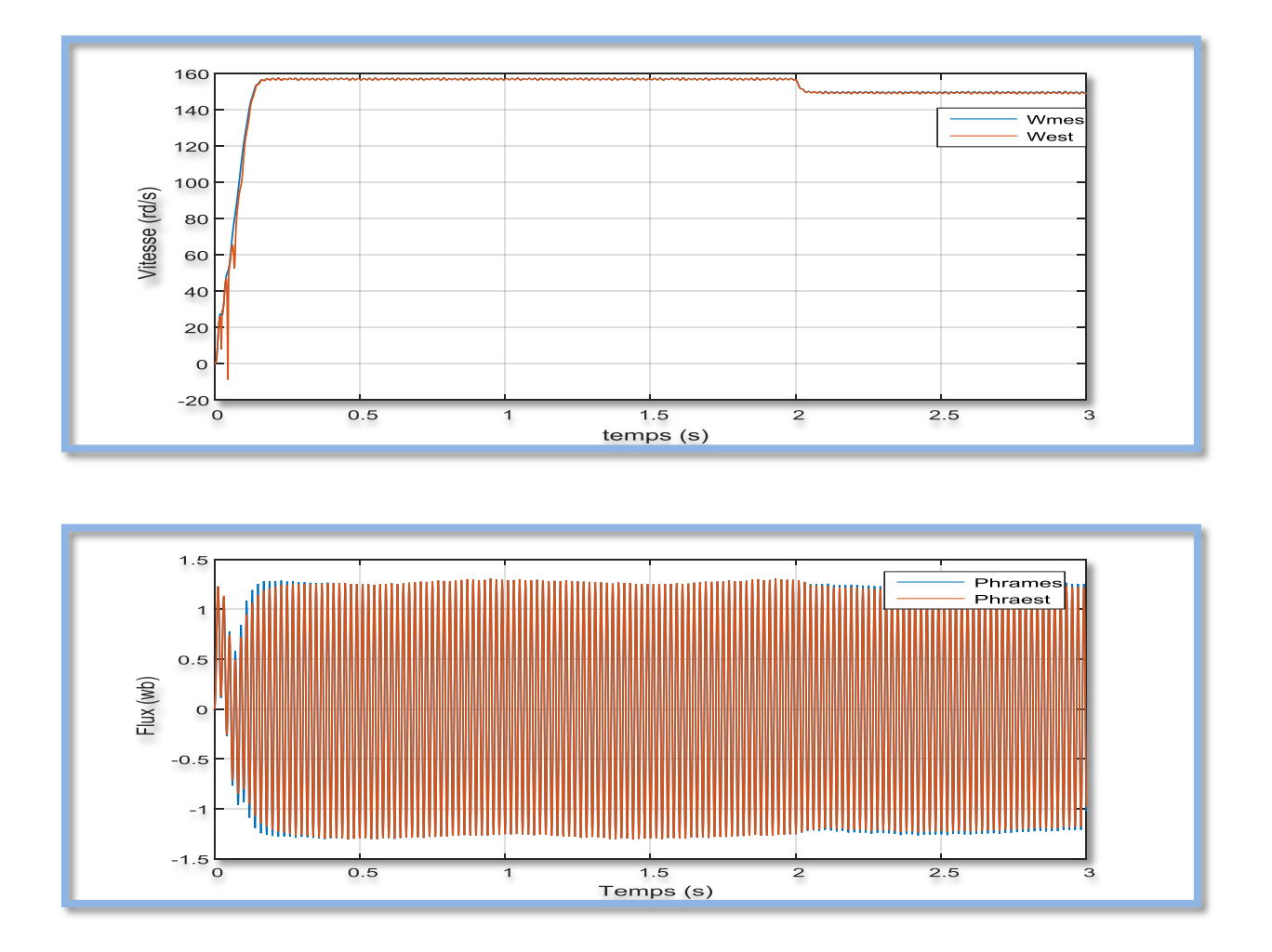

**Fig III.5 :**fluxe et flux estimé(phrames,phrest).

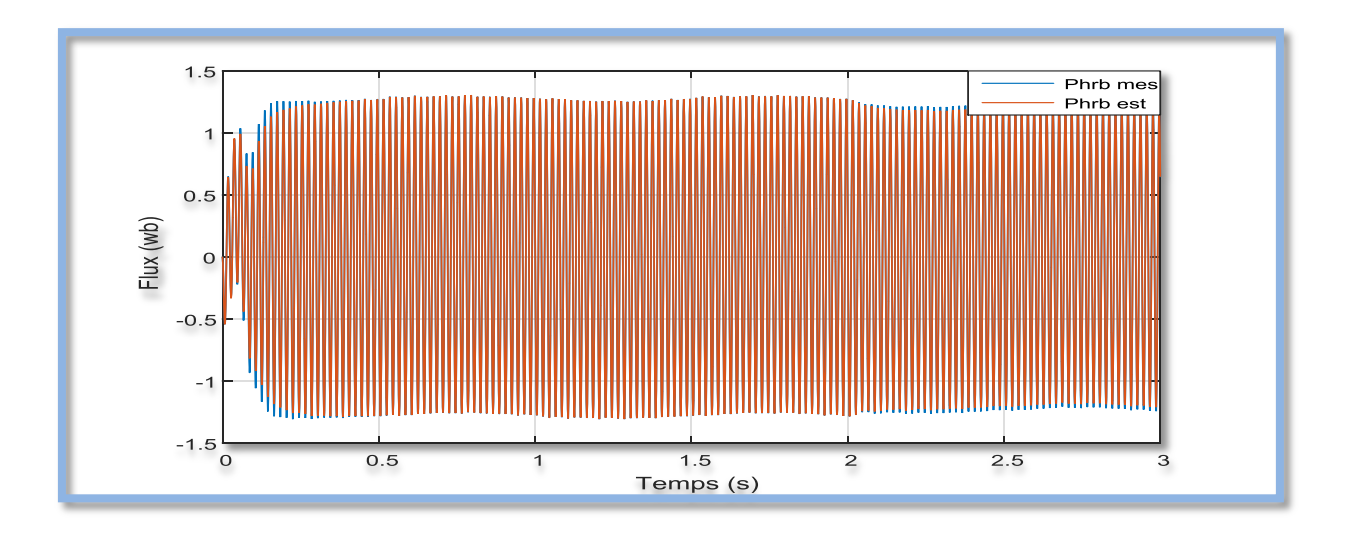

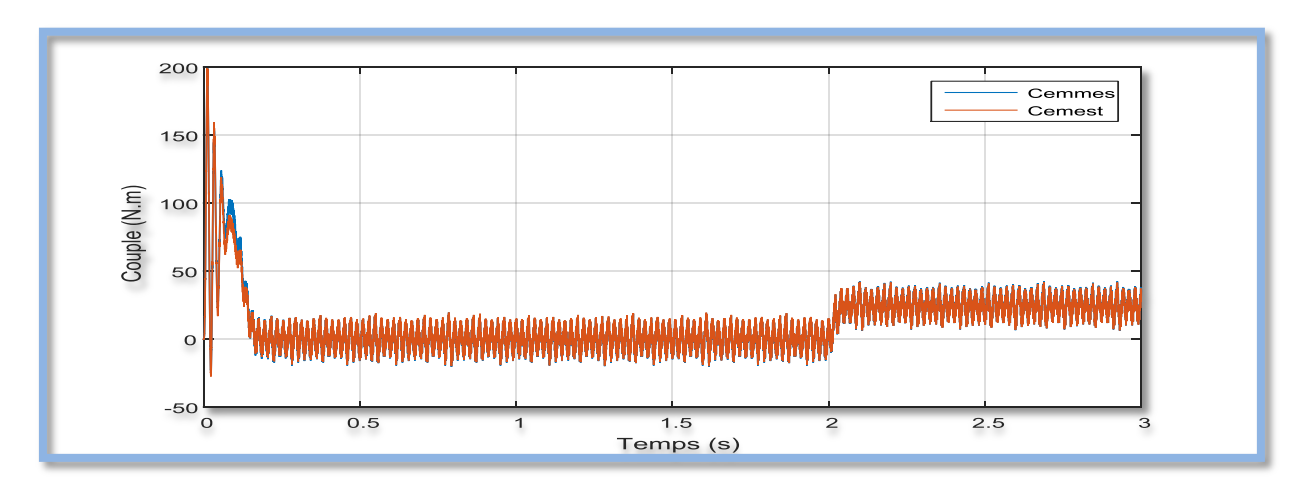

**Fig III.6 :** le flux et le couple ,mesuré et estimé .

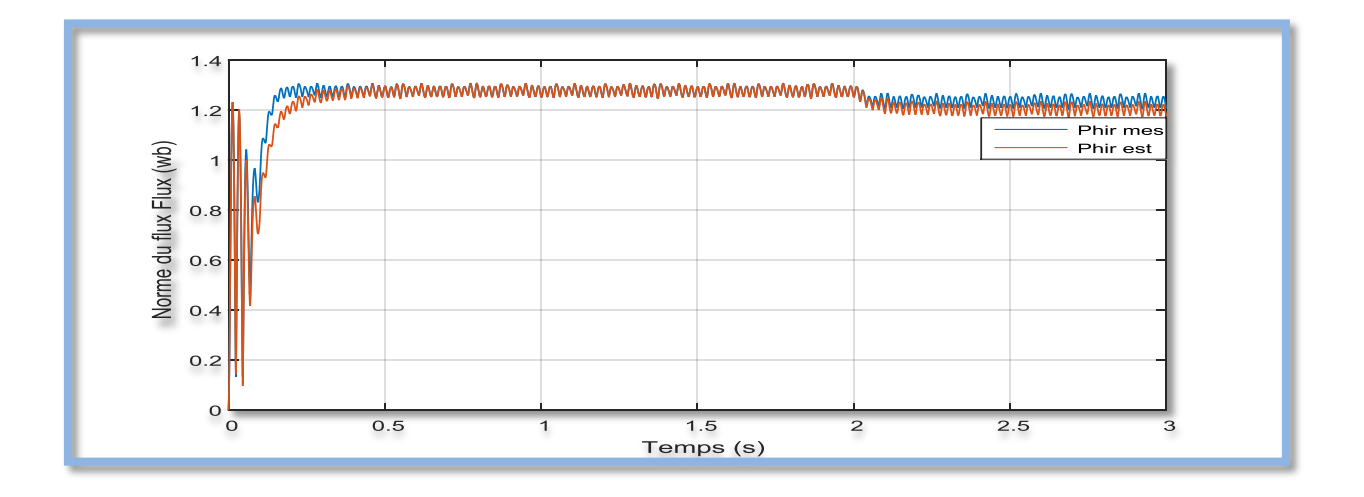

**Fig III.7:** norme de flux estime et flux mesuré .

# **Commentaire:**

La figure III.5 et III.6 représenter l"ereure entre la vitese et la vitesse estimé et le couple avec le couple éstimé on Remarque que la déférense entre la valeur mesuré et la valeure estimé et tré petite , telque la vitesse et stable dans la valeur de 160 rad/s. La figure illustre aussi du couple électromagnétique Cem en presence valeur proche de 2.5 N. m a cause de la présence du couple de charge.

La figure . III.6 1 illustre l'évolution temporelle en régime transitoire et en régime permanent du courant statorique en présence d'une rupture de barre rbo à  $t=1s$ .

La figure illust III.7 re l'évolution des FLUX phir avec leurs flux estimés il ya un petit défirense entre les deux flux.

# **III-6. Conclusion :**

L"observation ou l"estimation de l"état d"un système, est une nouvelle technique pour déterminer les grandeurs non mesurables à partir de la mesure des autres grandeurs disponible. Dans notre cas (machine asynchrone) la mesure des courants statoriques permet d"estimer les flux statorique ou rotorique ainsi les courants rotorique.

 Cette technique d"observation ou d"estimation permet de réaliser la commande de la machine asynchrone sans capteur, c"est-à-dire en se basant sur un algorithme d"estimation (capteur logiciel). Ce qui permet d"améliorer la fiabilité des systèmes d"entrainement et leur robustesse tout en diminuant leur coût. Pour les systèmes perturbés (ce qui est toujours le cas) par des bruits dont les propriétés stochastiques sont connus, le filtre prédicateur de Kalman est utilisé pour reconstruire les états non mesurables. Dans le cas contraire on utilise l"observateur déterministe de Luenberger.

# **Conclusion Générale**

# **Conclison Générale :**

 L"objectif du travail présenté dans ce mémoire est l"estimation des courants statoriques, lesflux rotoriques et la vitesse mécanique de la machine asynchrone.

 Avant tout, la modélisation de la MAS dans un repère de PARK (lié au stator) a été élaboré. Le model obtenu étant observable, il a été utilisé pour le calcul d"un observateur, le FK. Le premier avait comme objectif l"estimation des grandeurs électriques et magnétiques de la MAS.

 Pour l"estimation de la vitesse mécanique, on a était conduit à étendre notre modèle d"état de la MAS a la vitesse. Une discrétisation et une linéarisation du modèle ont été ensuite effectuées.

Dans ce travail, nous avons présenté la simulation de la machine asynchrone avec le filtre de kalman,

 Dans le premier chapitre, nous avans présenter la modélisation de la machine asynchrone sous forme de modèle d"état selon un repère de Park lie au stator, déterminé à partir du modèle triphasé obtenu de la MAS,

 Dans le deuxième chapitre, nous avons présenter les orientations du flux dans une machine asynchrone triphasé commandée en tension. La simulation à été faite pour l"orientation du flux rotorique seulement, pour une machine alimentée en tension.

 Dans le troisième chapitre, on va présenter les notions de base de l"observateur de Luenberger pour l"estimation des variables d"état des systèmes déterministes, ensuite on généralisera cette notion par l"étude du filtre de Kalman linéaire pour les systèmes stochastiques. Une extension du filtre de Kalman aux systèmes non linéaires

 Les résultats de simulation et expérimentaux obtenus sont très interessantes. En effet les grandeurs estimées des courants statoriques, flux rotoriques (dans le cas de la simulation) et vitesse mécanique se superposent aux grandeurs mesurées avec une erreur très acceptable.

 L"estimation des différentes grandeurs permet de diminuer le problème de l"encombrement autour de la MAS en évitant l"utilisation du capteur de vitesse mécanique et des flux rotoriques. D'un autre coté le coût de cet équipement ainsi que de la maintenance sera réduit.

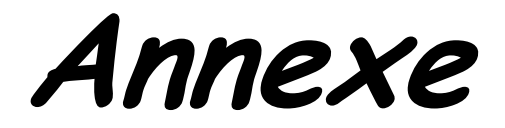

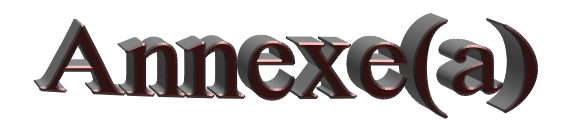

### **Paramètres Et Caractéristiques De La M.AS. Utilisée :**

 La machine utilisée est une machine asynchrone à cage d"écureuil standard. Ses caractéristiques principales sont les suivantes :

Puissance nominale  $= 4$  KW. Tension nominale**= 220 / 380 V.** Couple résistant nominale= **25 N.m.** Fréquence nominale**= 50 Hz.** Nombre de paire de pôles =**2.** Résistance statorique**= 1.2 ohm.** Résistance rotorique**= 1.8 ohm.**  Inductance statorique = **0.1568H.** Inductance rotorique =**0.1568 H.** Inductance mutuelle**= 0.15 H .**  Moment d"inertie du rotor**= 0.07 kg.m<sup>2</sup>** Coefficient de frottement visqueux = **0 N.m.s .**

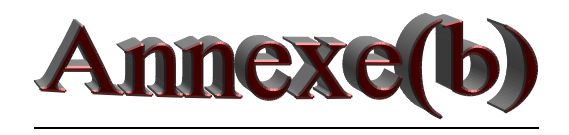

Calcul des régulateurs

• Régulateur du courant *I<sub>sd</sub>* 

Le courant Isd s"écrit en fonction de Vsd1,(voir (Equ.II.19))
$$
I_{sd} = \frac{L_r T_r}{(R_s L_r T_r + M^2) + \sigma L_s L_r T_r S} V_{sd1}
$$
 (Equ.II.21)

On pose:

$$
K_e = \frac{L_r T_r}{(R_s L_r T_r + M^2)}
$$
 (Equ.II.22)

Ce qui donne:

$$
\frac{I_{sd}}{V_{sd1}} = \frac{K_e}{1 + \sigma L_s.K_e.S}
$$
 (Equ. II.23)

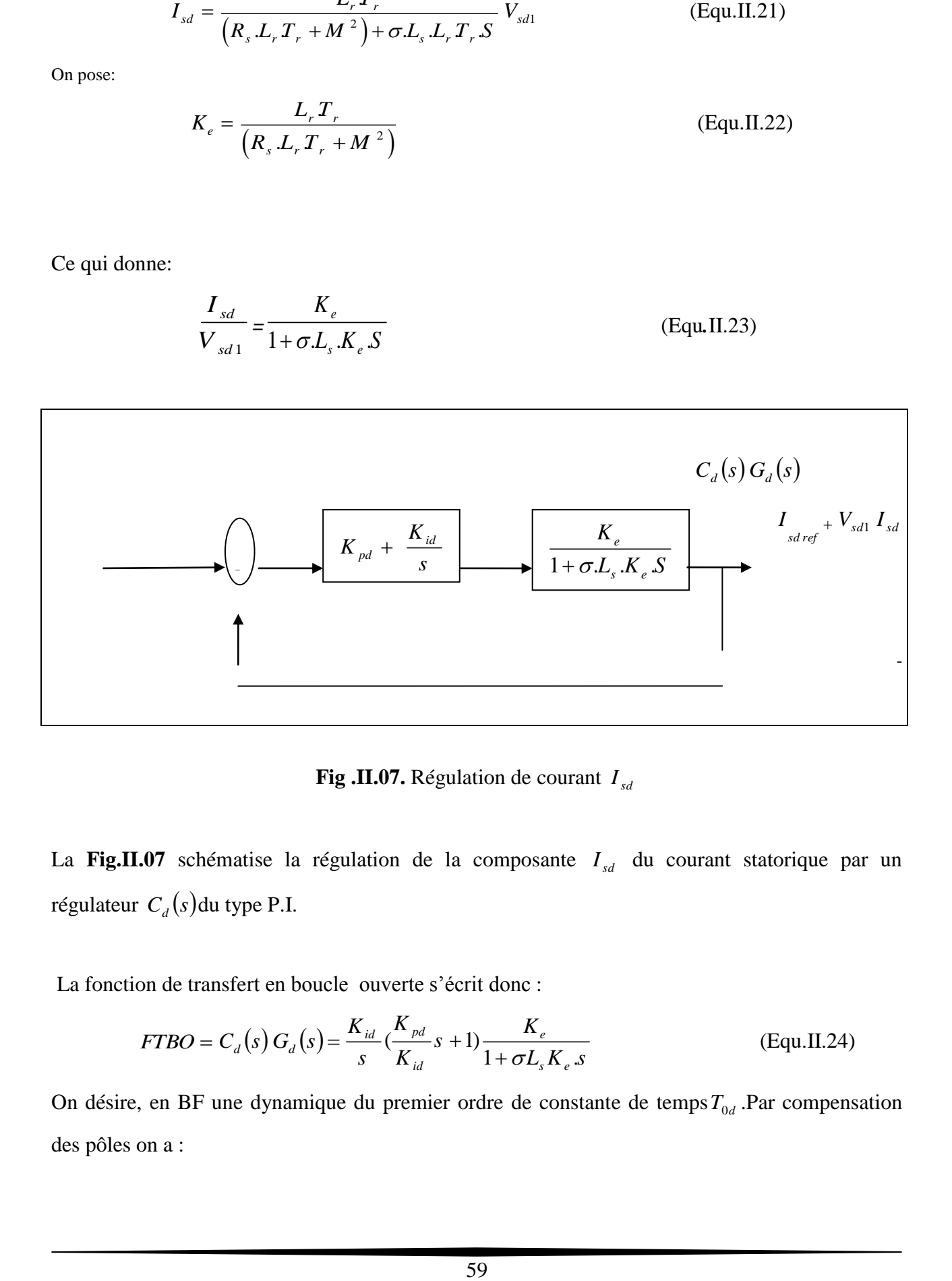

**Fig .II.07.** Régulation de courant  $I_{sd}$ 

La Fig.II.07 schématise la régulation de la composante  $I_{sd}$  du courant statorique par un régulateur  $C_d(s)$ du type P.I.

La fonction de transfert en boucle ouverte s'écrit donc :

$$
FTBO = C_d(s) G_d(s) = \frac{K_{id}}{s} (\frac{K_{pd}}{K_{id}} s + 1) \frac{K_e}{1 + \sigma L_s K_e s}
$$
(Equ.II.24)

On désire, en BF une dynamique du premier ordre de constante de temps  $T_{0d}$ . Par compensation des pôles on a :

**Annexe**

$$
\frac{K_{\text{pd}}}{K_{\text{id}}} = \sigma.L_s.K_e
$$
\n(Equ.II.25)

La fonction de transfert en boucle fermée sera alors donnée par :

$$
FTBFd = \frac{\frac{K_{id}.K_e}{S}}{(\frac{K_{id}.K_e}{S} + 1)} = \frac{1}{1 + \frac{1}{K_{id}.K_e.S}}
$$
(Equ.II.26)

C'est un système de 1<sup>ere</sup> ordre a pour constante de temps :

$$
T_{od} = \frac{1}{K_{id} \cdot K_e}
$$
 (Equ.II.27)

Le temps de réponse pour une erreur en régime permanent de : *5%* est donnédans ce cas

$$
Par: \t T_{r \pm 5\%} = 3 \t T_{od} \t (Equ. II. 28)
$$

Notons que dans nos simulations, on a pris :  $T_{r\pm 5\%} = 2ms$ 

Ainsi, on peut écrire les paramètres du régulateur  $C_d(s)$ .

$$
\begin{cases}\nK_{id} = \frac{1}{T_{od} . K_e} \\
K_{pd} = K_{id} . \sigma . L_s . K_e\n\end{cases}
$$
\n(Equ.II.29)

## • Régulation du courant  $I_{sq}$ :

La fonction de transfert qui donne  $I_{sq}$  en fonction de  $V_{sq}$  s'obtient de la matrice A exprimée dans (II.19), par :

$$
I_{sq} = \frac{L_r T_r}{(R_s L_r T_r + M^2) + \sigma L_s L_r T_r S} V_{sq1}
$$
 (Equ.II.30)

En substituant (Equ.II.21) dans (Equ.II.30) , on aura : Donc :

$$
\frac{I_{sq}}{V_{sq1}} = \frac{K_e}{1 + \sigma L_s.K_e \cdot S}
$$
 (Equ.II.31)

La Fig. II.08 schématise la régulation de la composante en quadrature  $I_{sq}$  du courant statorique par un correcteur  $C_q(s)$ du type PI

## **Annexe**

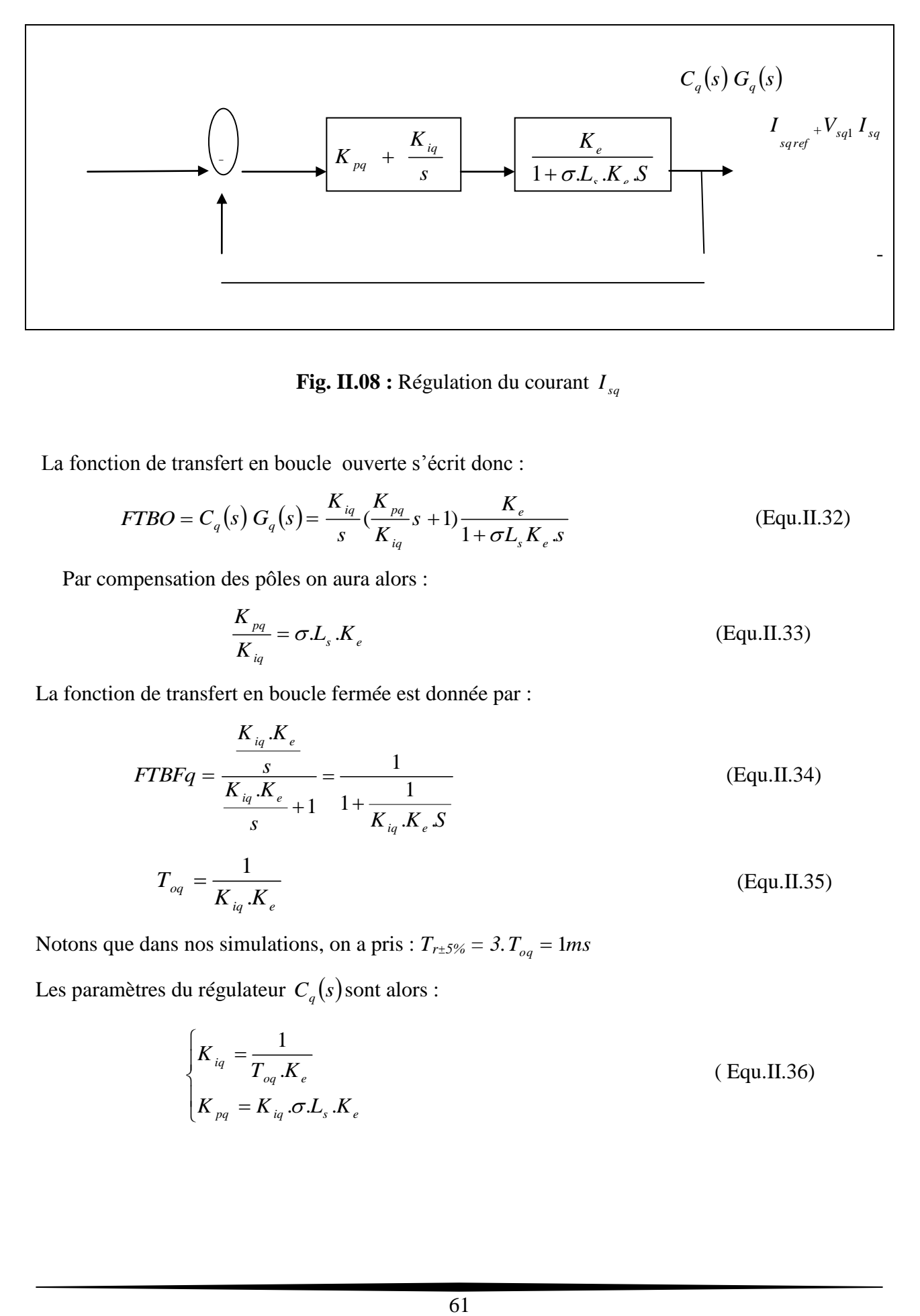

**Fig. II.08 :** Régulation du courant *sq I*

La fonction de transfert en boucle ouverte s'écrit donc :

$$
FTBO = C_q(s) G_q(s) = \frac{K_{iq}}{s} (\frac{K_{pq}}{K_{iq}} s + 1) \frac{K_e}{1 + \sigma L_s K_e s}
$$
 (Equ.II.32)

Par compensation des pôles on aura alors :

$$
\frac{K_{pq}}{K_{iq}} = \sigma.L_s.K_e
$$
 (Equ. II.33)

La fonction de transfert en boucle fermée est donnée par :

$$
FTBFq = \frac{\frac{K_{iq}.K_e}{S}}{\frac{K_{iq}.K_e}{S} + 1} = \frac{1}{1 + \frac{1}{K_{iq}.K_e.S}}
$$
(Equ.II.34)  

$$
T_{oq} = \frac{1}{K_{iq}.K_e}
$$
(Equ.II.35)

Notons que dans nos simulations, on a pris :  $T_{r\pm 5\%} = 3$ .  $T_{qq} = 1ms$ 

Les paramètres du régulateur  $C_q(s)$ sont alors :

$$
\begin{cases}\nK_{iq} = \frac{1}{T_{oq}.K_e} \\
K_{pq} = K_{iq}.\sigma.L_s.K_e\n\end{cases}
$$
\n(Equ.II.36)

## **Calcul du régulateur de vitesse**

La boucle de régulation de la vitesse est représentée par le schéma fonctionnel ci-dessous:

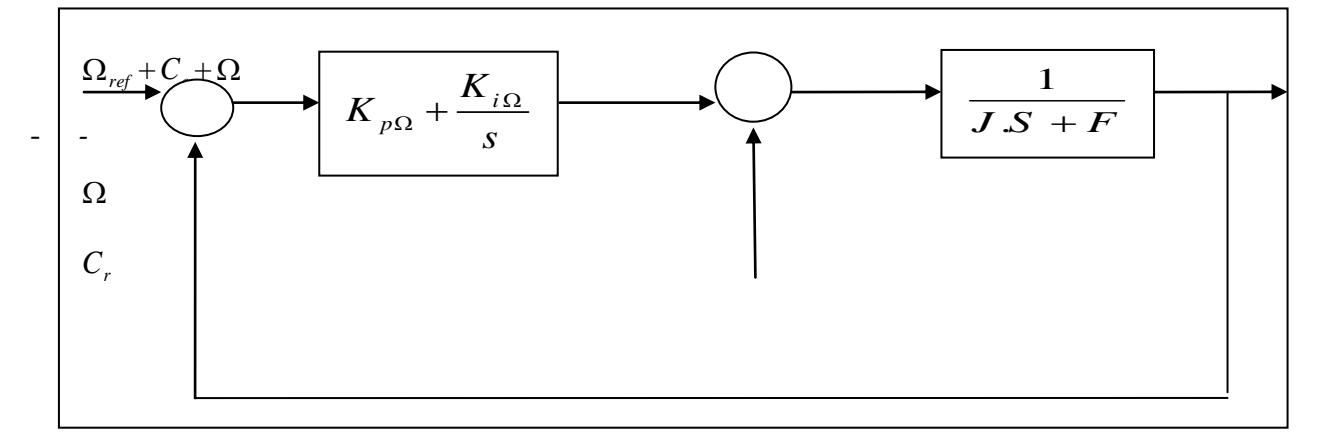

**FigII.09 :** Schéma fonctionnel de régulation de la vitesse.

Le régulateur de vitesse est aussi du type PI. On suppose une régulation parfaite de  $I_{sq}$ . Pour  $C_r = 0$  (perturbation nulle), la fonction de transfert en boucle ouverte s'exprime par :

$$
FTBO\Omega = \frac{K_{p\Omega} s + K_{i\Omega}}{s(J.s + F)}
$$
(Equ. II.37)

La fonction de transfert en boucle fermée est donc :

$$
FTBF\Omega = \frac{\frac{K_{p\Omega} . s + K_{i\Omega}}{s(J. s + f)}}{(1 + \frac{K_{p\Omega} . s + K_{i\Omega}}{s(J. s + f)})}
$$
(Equ. II.38)

Ce qui donne, tout calcul fait :

$$
FTBF\Omega = \frac{K_{p\Omega} s + K_{i\Omega}}{J s^2 + (F + K_{p\Omega}) s + K_{i\Omega}}
$$
(Equ.II.39)

L'équation (Equ.II.39) est une fonction de transfert d'un système de 2<sup>éme</sup> ordre, dont ca forme canonique est donnée par :

$$
F(s) = \frac{1}{\frac{1}{\omega_n^2} \cdot s^2 + 2 \cdot \frac{\xi}{\omega_n} \cdot s + 1}
$$
 (Equ.II.40)

Avec :

 $\xi$ : C'est le coefficient d'amortissement

 $\omega_n$ : La pulsation propre non amortie

L'identification entre (II.39) et (II.40) about à :

$$
\begin{cases}\n\frac{K_{i\Omega}}{J} = \omega_n^2 \\
\frac{k_{p\Omega} + F}{k_{i\Omega}} = 2, \xi. \omega_n\n\end{cases}
$$
\n(II.41)

Connaissons  $\omega_n$  et  $\zeta$  les paramètres du régulateur de la vitesse sont donnés par :

$$
\begin{cases}\nK_i = J \cdot \omega_n^2 \\
K_p = 2 \cdot \xi \cdot J \cdot \omega_n - F\n\end{cases}
$$
\n(II.42)

Dans nos simulations, on a pris :

$$
\omega_n = 20rad/s ; \xi = 1
$$

Afin d'éviter le dépassement en vitesse on ajoute un filtre de premier ordre de constante detemps

$$
T_0\,cdot\,\frac{1}{1+T_0.s}
$$

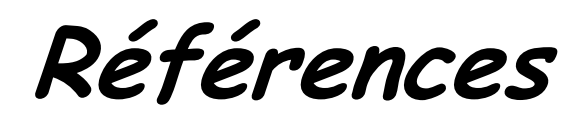

## **Bibliographiques**

**[1]-**R. **ABDESSEMED, M. KADJOUDJ** Modélisation des machines électriques Presses de l'université de Batna 1.

**[2]-** modélisation de la machine asynchrone : chapitre 2 d"une thèse de magistère, l"année 2016.

**[3]**- **L Baghli**. « Modélisation et Commande Des Machines Asynchrone »,

**[4]-**www.memoireonline.com.

.

**[5]-** [www.wikipédia.fr\electronique\electronique de puissance\onduleurs.htm.](http://www.wikip�dia.fr/electronique/electronique%20de%20puissance/onduleurs.htm)

**[6]- Gabriel Buche**, « commande vectorielle de machine asynchrone en environnementtemps réel », mémoire d"ingéniorat, Mars.2001.

**[7] Hoteit Ibrahim** , « Filtre de Kalman réduits et efficaces pour l"estimation de la donnéeen océanographie » , Université de Joseph Fourrier -Gronoble- , 2000.

**[8] Smail Badir** , « contribution au diagnostique de la machine asynchrone par estimation paramétrique » , thèse de doctorat , 2002.

**[9] Akkouchi Kamel** ," Commande directe du couple (DTC) d'une machine asynchrone ", Thèse de magister , Université Annaba.

**[10]** Chekima Djamel,'' Commande d'une machine asynchrone par logique floue", Thèse de master, Université de El-Oued 2014.

**[11] BaziSmail**," Commande vectorielle d"une machine asynchrone alimentée en tension,mémoire ingénieur d"état", Université de Batna,1995

**[12] A. Essadki, A.Oukassi, M.Maaroufi , M.Cherkaoui,** "Orientation de fluxd"une machine asynchrone à cage alimentée en courant « estimation du flux rotorique ", IEEE,2000.

**[13**] **Y. D. Landau,** "Adaptive Control ". The Modèle Référence Approche. Inc., NewYorck, 1979.

[14] **Mezian Salima**," Commandes adaptative et prédictive de la machine asynchrone ", Thèse de doctorat, Mentouri de Costantine 2009.

[15] **ChoubarKhoutir,** "modélisation de la machine asynchrone" Mémoire d'ingénieur l'universite de m"sila ,2006

**[16] P.Krishnamurthy, F.Khorrami,** "Adaptative Partial-State Feedback Control for Induction Motors, American control conférence, Denver, Colorado, June 4-6, 2003.

**[17] Faddane Mohamed Sadadik**," Commande optimale d'une moteur asynchrone muni d'un pilotage vectoriel ", Thèse de master, université de KasdiMerbah Ouargla,2016

**[18] Gabriel Buche** , "commande vectorielle de machine asynchrone en environnementtemps réel matlab/simulink", Mémoire de fin d'étude, C.U.E.F.A de Grenoble, France, 2001.

**[19] Michael A. Johnson & Mohammad H.Moradi**, « PID Control New Identification andDesign Methods », Springer-Verlag London Limited,2005.

**[20]Katsuhiko Ogata**, "Modern Control Engineering, Prentice Hall", Upper Saddle River, NewJersy,1997